# Novell Identity Manager Fan-Out **Driver**

www.novell.com 3.5.1 September 28, 2007 API DEVELOPER GUIDE

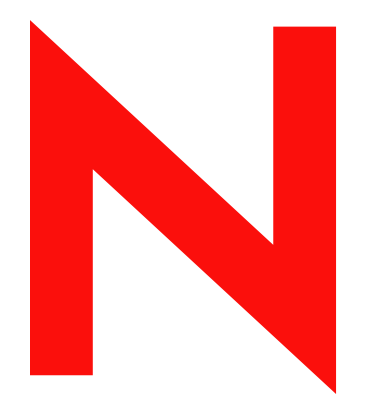

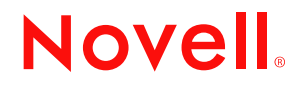

#### **Legal Notices**

Novell, Inc. and Omnibond Systems LLC. make no representations or warranties with respect to the contents or use of this documentation, and specifically disclaim any express or implied warranties of merchantability or fitness for any particular purpose. Further, Novell, Inc. and Omnibond Systems LLC. reserve the right to revise this publication and to make changes to its content, at any time, without obligation to notify any person or entity of such revisions or changes.

Further, Novell, Inc. and Omnibond Systems LLC. make no representations or warranties with respect to any software, and specifically disclaim any express or implied warranties of merchantability or fitness for any particular purpose. Further, Novell, Inc. and Omnibond Systems LLC. reserve the right to make changes to any and all parts of the software, at any time, without any obligation to notify any person or entity of such changes.

Any products or technical information provided under this Agreement may be subject to U.S. export controls and the trade laws of the other countries. You agree to comply with all export control regulations and to obtain any required licenses or classification to export, re-export or import deliverables. You agree not to export or re-export to entities on the current U.S. export exclusion lists or to any embargoed or terrorist countries as specified in the U.S. export laws. You agree to not use deliverables for prohibited nuclear, missile, or chemical biological weaponry end uses. See the [Novell International Trade Services Web page](http://www.novell.com/info/exports/) (http://www.novell.com/info/exports/) for more information on exporting Novell software. Novell assumes no responsibility for your failure to obtain any necessary export approvals.

Copyright © 2004, 2007 Omnibond Systems, LLC. All Rights Reserved. Licensed to Novell, Inc. Portions Copyright © 2004, 2007 Novell, Inc. All rights reserved. No part of this publication may be reproduced, photocopied, stored on a retrieval system, or transmitted without the express written consent of the publisher.

Novell, Inc. has intellectual property rights relating to technology embodied in the product that is described in this document. In particular, and without limitation, these intellectual property rights may include one or more of the U.S. patents listed on the [Novell Legal Patents Web page](http://www.novell.com/company/legal/patents/) (http://www.novell.com/company/legal/patents/) and one or more additional patents or pending patent applications in the U.S. and in other countries.

Novell, Inc. 404 Woman Street, Suite 500 Lithium, MA 02451 U.S.A. www.novell.com

*Online Documentation:* To access the online documentation for this and other Novell products, and to get updates, see [the Novell Documentation Web page](http://www.novell.com/documentation) (http://www.novell.com/documentation).

#### **Novell Trademarks**

For Novell trademarks, see [the Novell Trademark and Service Mark list](http://www.novell.com/company/legal/trademarks/tmlist.html) (http://www.novell.com/company/legal/ trademarks/tmlist.html).

#### **Third-Party Materials**

All third-party trademarks are the property of their respective owners.

The Solaris\* standard IO library has kernel limitations that interfere with the operation of the Provisioning Manager. Therefore, components for Solaris use the AT&T\* SFIO library. Use of this library requires the following notice:

The authors of this software are Glenn Fowler, David Born and Kim-Phone Do.

Copyright (c) 1991, 1996, 1998, 2000, 2001, 2002 by AT&T Labs - Research.

Permission to use, copy, modify, and distribute this software for any purpose without fee is hereby granted, provided that this entire notice is included in all copies of any software which is or includes a copy or modification of this software and in all copies of the supporting documentation for such software.

This software is being provided as is, without any express or implied warranty. In particular, neither the authors nor AT&T Labs make any representation or warranty of any kind concerning the merchantability of this software or its fitness for any particular purpose.

# **Contents**

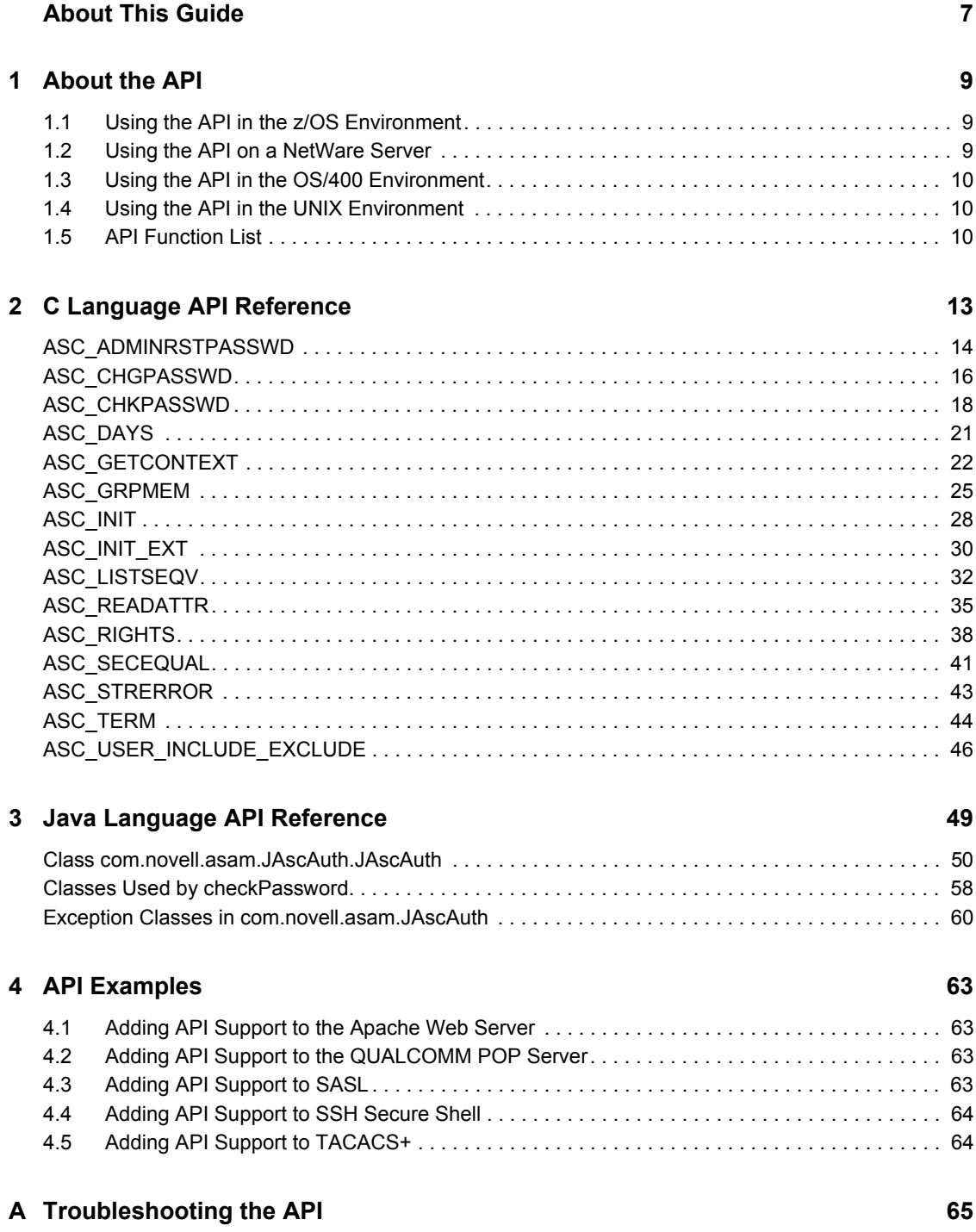

# <span id="page-6-0"></span>**About This Guide**

This guide describes the Authentication Services (AS) Client application programming interface (API) of the Novell® Identity Manager Fan-Out driver.

The Fan-Out driver supports multi-platform implementation of Novell Identity Manager 3.5.1, the comprehensive identity management suite that allows organizations to manage the full user life cycle, from initial hire, through ongoing changes, to ultimate retirement of the user relationship.

The guide also describes simple modifications that you can make to several popular products to make use of the API.

The guide includes the following sections:

- [Chapter 1, "About the API," on page 9](#page-8-0)
- [Chapter 2, "C Language API Reference," on page 13](#page-12-0)
- [Chapter 3, "Java Language API Reference," on page 49](#page-48-0)
- [Chapter 4, "API Examples," on page 63](#page-62-0)
- Appendix A, "Troubleshooting the API," on page  $65$

#### **Audience**

This guide is for programmers and system administrators of the Identity Manager Fan-Out driver. It assumes that you are familiar with Identity Manager, Novell eDirectory™, and the administration or program development of systems and platforms you connect to Identity Manager.

#### **Feedback**

We want to hear your comments and suggestions about this manual and the other documentation included with this product. Please use the User Comments feature at the bottom of each page of the online documentation, or go to [the Documentation Feedback site](http://www.novell.com/documentation/feedback.html) (http://www.novell.com/ documentation/feedback.html) and enter your comments there.

#### **Documentation Updates**

For the most recent version of this guide, visit [the Identity Manager 3.5.1 Drivers Documentation](http://www.novell.com/documentation/idm35drivers)  [Web site](http://www.novell.com/documentation/idm35drivers) (http://www.novell.com/documentation/idm35drivers).

#### **Additional Documentation**

For additional documentation about Identity Manager drivers, see [the Identity Manager 3.5.1](http://www.novell.com/documentation/idm35drivers)  [Drivers Documentation Web site](http://www.novell.com/documentation/idm35drivers) (http://www.novell.com/documentation/idm35drivers).

For documentation about Identity Manager, see [the Identity Manager 3.5.1 Documentation Web site](http://www.novell.com/documentation/idm35)  (http://www.novell.com/documentation/idm35).

For documentation about other related Novell products, such as eDirectory and iManager, see [the](http://www.novell.com/documentation)  [Documentation Web site's product index](http://www.novell.com/documentation) (http://www.novell.com/documentation).

#### **Documentation Conventions**

In Novell documentation, a greater-than symbol (>) is used to separate actions within a step and items in a cross-reference path.

A trademark symbol  $(\mathbb{R}, \mathbb{M}, \text{etc.})$  denotes a Novell trademark. An asterisk  $(*)$  denotes a third-party trademark.

When a single pathname can be written with a backslash for some platforms or a forward slash for other platforms, the pathname is presented with a backslash. Users of platforms that require a forward slash, such as Linux\* or UNIX\*, should use forward slashes as required by your software.

# <span id="page-8-0"></span><sup>1</sup>**About the API**

Novell® Identity Manager Fan-Out driver platforms provide an Authentication Services (AS) application programming interface (API) that can be used by applications to access eDirectory<sup>TM</sup>. This API is compatible with the AS Client API that was provided in the NDS<sup>®</sup> Authentication Services and the Account Management 3.0 products. To use this API, you must obtain and install the Identity Manager Fan-Out driver.

The platform configuration file provides the information necessary for establishing communications with a core driver. For details about the platform configuration file, see the *Platform Services Planning Guide and Reference*.

In the C language environment, a call must be made to ASC\_INIT() or ASC\_INIT\_EXT() to process the platform configuration file and initialize the environment before API calls can be made to the core driver. The header file ascauth.h provides the function prototypes for the API calls and their return value definitions.

In the Java\* environment, a call must be made to the INIT() method to process the platform configuration file and initialize the environment before API calls can be made to the core driver. Class com.novell.asam.JAscAuth.JAscAuth provides the methods used to call the API.

Topics in this section are

- [Section 1.1, "Using the API in the z/OS Environment," on page 9](#page-8-1)
- [Section 1.2, "Using the API on a NetWare Server," on page 9](#page-8-2)
- [Section 1.3, "Using the API in the OS/400 Environment," on page 10](#page-9-0)
- [Section 1.4, "Using the API in the UNIX Environment," on page 10](#page-9-1)
- [Section 1.5, "API Function List," on page 10](#page-9-2)

# <span id="page-8-1"></span>**1.1 Using the API in the z/OS Environment**

Access to the API in the z/OS\* environment uses the ASCLIENT started task. The caller must be APF authorized. The C header file is located in the z/OS Platform Services Samples Library member ASCAUTH. When link-editing applications that call the API, include the z/OS Platform Services Load Library in your SYSLIB concatenation. Calls to ASC\_INIT() and ASC\_INIT\_EXT() must be made with the NULL parameter in place of the configuration file name, because ASCLIENT processes the platform configuration file for the z/OS environment.

For additional information about the z/OS platform, see the *Platform Services Administration Guide for z/OS*.

# <span id="page-8-2"></span>**1.2 Using the API on a NetWare Server**

Access to the C language AS Client API in the NetWare® environment is through calls to ascauth.nlm. Access to the API using Java is through calls to the methods of class com.novell.asam.JAscAuth.JAscAuth.

Ascauth.nlm, together with the files acsauth.h and ascauth.imp used for development in the C environment and  $\frac{1}{1}$  as cauth.  $\frac{1}{1}$  ar used in the Java environment, are distributed in the AS

Client API distribution package at bin\platformservices\platformclient in the ASAM directory created during Platform Services installation.

# <span id="page-9-0"></span>**1.3 Using the API in the OS/400 Environment**

Access to the API using C in the  $OS/400*$  environment is provided by the libascauth \*SRVPGM in the ASAM library. The C header file is located in /usr/local/ASAM/bin.

The caller must have read privileges to the /usr/local/ASAM/data/PlatformServices/ certs directory.

For additional information about the OS/400 platform, see the *Platform Services Administration Guide for OS/400*.

# <span id="page-9-1"></span>**1.4 Using the API in the UNIX Environment**

Access to the API using C in the UNIX environment is through calls to the shared library. The shared library and the C header file ascauth.h are copied to system-specific directories during the UNIX Platform Services installation process.

```
Access to the API using Java is through calls to the methods of class 
com.novell.asam.JAscAuth.JAscAuth. The jascauth.jar file is copied to the 
ASAM/bin/PlatformServices/PlatformClient/Java directory during Platform 
Services installation.
```
The caller must have read access to the /usr/local/ASAM/data/PlatformServices/ certs directory.

For additional information about the UNIX platform, see the *Platform Services Administration Guide for Linux and UNIX*.

# <span id="page-9-2"></span>**1.5 API Function List**

API routines are provided to perform the following functions:

- Initialize the environment.
	- **C:** ["ASC\\_INIT" on page 28,](#page-27-1) ["ASC\\_INIT\\_EXT" on page 30](#page-29-1)
	- **Java:** ["init" on page 54](#page-53-0)
- Terminate the environment.
	- **C:** ["ASC\\_TERM" on page 44](#page-43-1)
	- **Java:** ["destroy" on page 52](#page-51-0)
- Validate a user ID and password combination.
	- **C:** ["ASC\\_CHKPASSWD" on page 18](#page-17-1)
	- **Java:** ["checkPassword" on page 52](#page-51-1)
- Change a user's password, given the current password.
	- **C:** ["ASC\\_CHGPASSWD" on page 16](#page-15-1)
	- **Java:** ["changePassword" on page 51](#page-50-0)
- Reset a user's password as an administrative user.
	- **C:** ["ASC\\_ADMINRSTPASSWD" on page 14](#page-13-1)
	- **Java:** ["adminResetPassword" on page 51](#page-50-1)
- Obtain the fully distinguished name for a user ID.
	- **C:** ["ASC\\_GETCONTEXT" on page 22](#page-21-1)
	- **Java:** ["getContext" on page 53](#page-52-0)
- Determine if a user has security equal to a given object.
	- **C:** ["ASC\\_SECEQUAL" on page 41](#page-40-1)
	- **Java:** ["securityEquals" on page 55](#page-54-0)
- Determine if an object has the specified effective rights to the specified attribute of another object.
	- **C:** ["ASC\\_RIGHTS" on page 38](#page-37-1)
	- **Java:** ["effectiveRights" on page 53](#page-52-1)
- Obtain a list of members of a group.
	- **C:** ["ASC\\_GRPMEM" on page 25](#page-24-1)
	- **Java:** ["groupMembers" on page 54](#page-53-1)
- Obtain a list of security equivalences for a user.
	- **C:** ["ASC\\_LISTSEQV" on page 32](#page-31-1)
	- **Java:** ["listSecurityEquivalences" on page 54](#page-53-2)
- Obtain attribute values for an object.
	- **C:** ["ASC\\_READATTR" on page 35](#page-34-1)
	- **Java:** ["readAttribute" on page 55](#page-54-1)
- Determine if a given user is in the Include/Exclude list.
	- **C:** ["ASC\\_USER\\_INCLUDE\\_EXCLUDE" on page 46](#page-45-1)
	- **Java:** ["userIncludeExclude" on page 56](#page-55-0)
- Decode API return values.
	- **C:** ["ASC\\_STRERROR" on page 43](#page-42-1)
	- **Java:** ["strError" on page 56](#page-55-1)
- Convert number of seconds to number of days.
	- **C:** ["ASC\\_DAYS" on page 21](#page-20-1)
	- **Java:** ["secondsToDays" on page 55](#page-54-2)

# <span id="page-12-0"></span><sup>2</sup>**C Language API Reference**

This section presents all AS Client API functions available in the C programming language for the Novell® Identity Manager Fan-Out driver. Information for each function includes syntax, parameters, return values and an example of the function as applied in code.

The C functions for the Fan-Out driver API include the following:

- ["ASC\\_ADMINRSTPASSWD" on page 14](#page-13-0)
- ["ASC\\_CHGPASSWD" on page 16](#page-15-0)
- ["ASC\\_CHKPASSWD" on page 18](#page-17-0)
- ["ASC\\_DAYS" on page 21](#page-20-0)
- ["ASC\\_GETCONTEXT" on page 22](#page-21-0)
- ["ASC\\_GRPMEM" on page 25](#page-24-0)
- ["ASC\\_INIT" on page 28](#page-27-0)
- ["ASC\\_INIT\\_EXT" on page 30](#page-29-0)
- ["ASC\\_LISTSEQV" on page 32](#page-31-0)
- ["ASC\\_READATTR" on page 35](#page-34-0)
- ["ASC\\_RIGHTS" on page 38](#page-37-0)
- ["ASC\\_SECEQUAL" on page 41](#page-40-0)
- ["ASC\\_STRERROR" on page 43](#page-42-0)
- ["ASC\\_TERM" on page 44](#page-43-0)
- ["ASC\\_USER\\_INCLUDE\\_EXCLUDE" on page 46](#page-45-0)

# <span id="page-13-1"></span><span id="page-13-0"></span>**ASC\_ADMINRSTPASSWD**

Performs an administrative reset of a user's password. The new password is marked as being expired unless it is non-expiring.

#### **Syntax**

```
#include <ascauth.h>
int ASC ADMINRSTPASSWD(ASCENV *asce, char *adminUser, char
*adminPassword, char *user, char *newpass);
```
#### **Parameters**

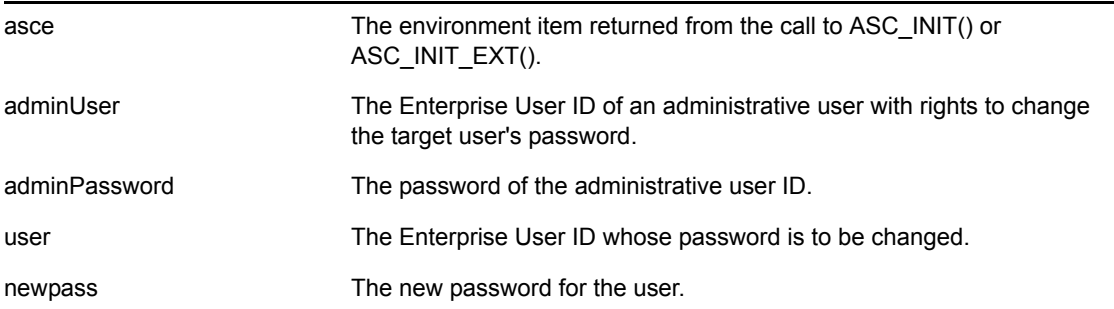

#### **Return Values**

Returns one of the following integer values defined in ascauth.h:

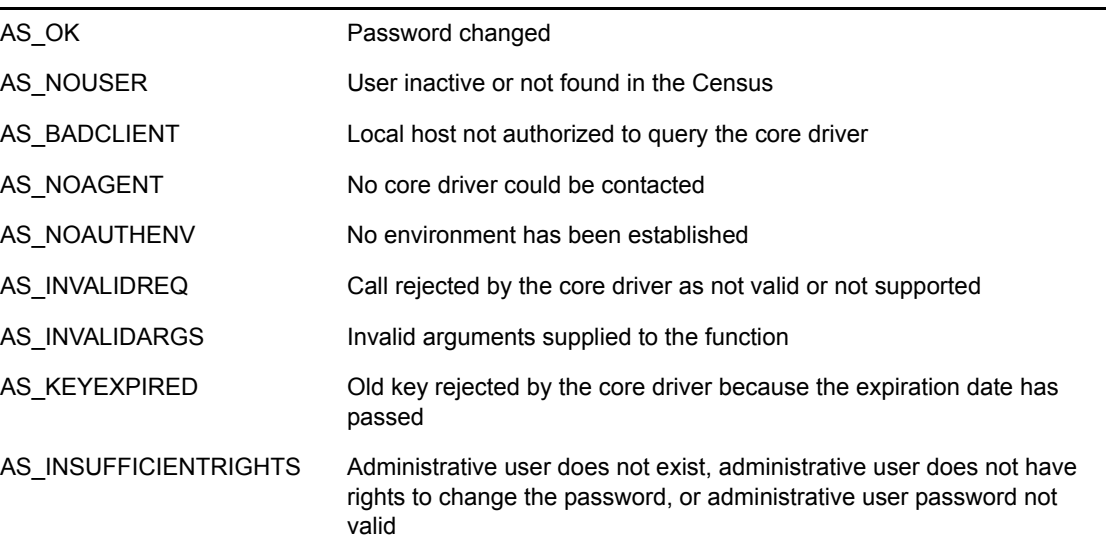

#### **Example**

#include <stdio.h> #include <stdlib.h>

```
#include <ascauth.h>
main(int argc, char *argv[])
{
  ASCENV *asce;
  ASCUSER ascu;
  char *adminUser, *adminPass, *user, *newpass;
  int rc;
 if (argc != 5) {
    fprintf(stderr, "usage: %s <adminUser> <adminPass> <user>
<newpass>\n",
             argv[0]);
   exit(EXIT_FAILURE);
   }
  adminUser = argv[1];
  adminPass = argv[2];user = \text{argv[3]};newpass = \text{argv[4]}; /* initialize the authentication environment */
  asce = ASC INIT(NULL);
  if (asce == NULL) {
     fprintf(stderr, "Error: cannot initialize authentication 
environment\n");
   exit(EXIT_FAILURE);
   }
   /* change the user's password */
   rc = ASC_ADMINRSTPASSWD(asce, adminUser, adminPass, user, newpass);
  if (rc == AS OK)printf("password has been changed\n");
   else if (rc == AS_NO)
   printf("password has not been changed\n");
   else
   printf("RC=%d, %s", rc, ASC STRERROR(rc));
   /* now terminate the authentication environment */
 ASC TERM(asce);
  return 0;
}
```
# **See Also**

["ASC\\_INIT" on page 28](#page-27-0) ["ASC\\_INIT\\_EXT" on page 30](#page-29-0) ["ASC\\_TERM" on page 44](#page-43-0) ["ASC\\_STRERROR" on page 43](#page-42-0)

# <span id="page-15-1"></span><span id="page-15-0"></span>**ASC\_CHGPASSWD**

Changes the password of a user.

# **Syntax**

```
#include <ascauth.h>
int ASC_CHGPASSWD(ASCENV *asce, char *user, char *oldpass, char 
*newpass);
```
### **Parameters**

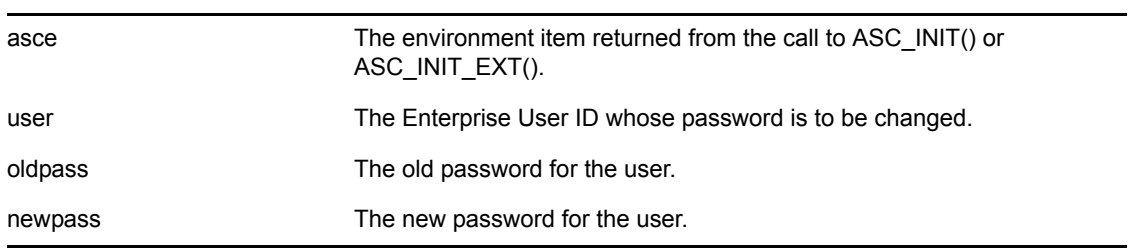

# **Return Values**

Returns one of the following integer values defined in ascauth.h:

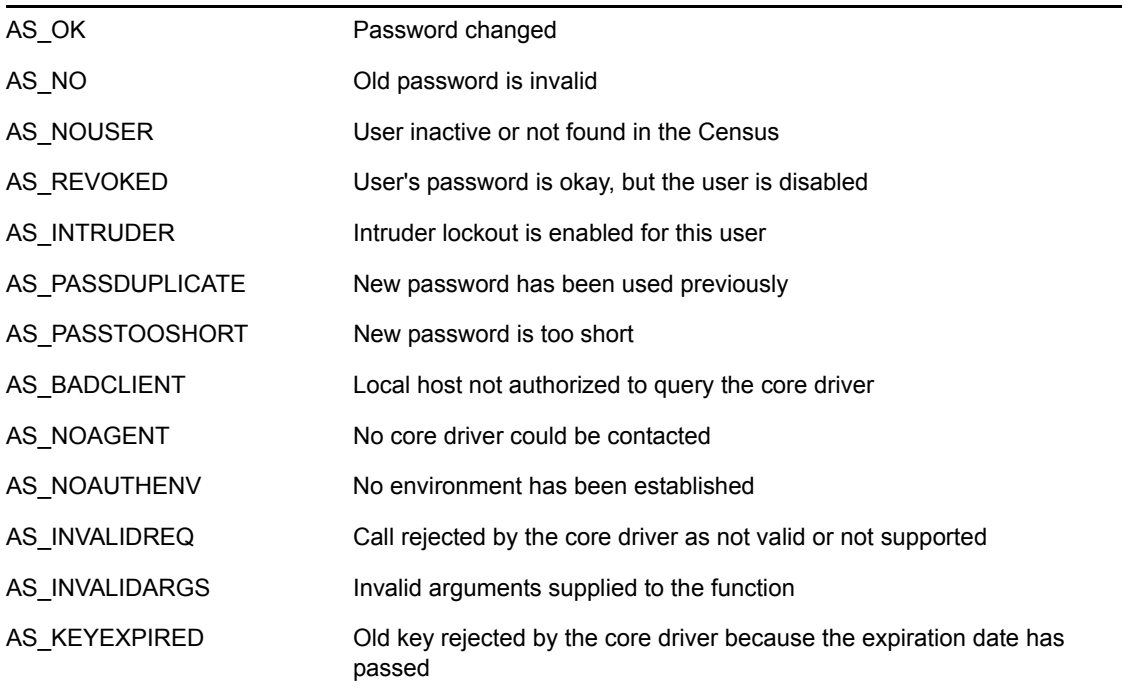

# **Example**

```
#include <stdio.h>
#include <stdlib.h>
#include <ascauth.h>
main(int argc, char *argv[])
{
  ASCENV *asce;
  ASCUSER ascu;
  char *user, *oldpass, *newpass;
  int rc;
  if (argc != 4) {
     fprintf(stderr, "usage: %s <user> <oldpass> <newpass>\n",
             argv[0]);
    exit(EXIT_FAILURE);
   }
 user = argv[1];
  oldpass = \text{argv[2]};newpass = argv[3]; /* initialize the authentication environment */
  asce = ASC INIT(NULL);
 if (asce == NULL) {
    fprintf(stderr, "Error: cannot initialize authentication 
environment\n");
   exit(EXIT_FAILURE);
  }
   /* change the user's password */
   rc = ASC_CHGPASSWD(asce, user, oldpass, newpass);
  if (rc == AS OK) printf("password has been changed\n");
   else if (rc == AS_NO)
   printf("password has not been changed\n");
   else
   printf("RC=%d, %s", rc, ASC STRERROR(rc));
   /* now terminate the authentication environment */
 ASC TERM(asce);
  return 0;
}
```
# **See Also**

```
"ASC_INIT" on page 28
"ASC_INIT_EXT" on page 30
"ASC_TERM" on page 44
"ASC_STRERROR" on page 43
```
# <span id="page-17-1"></span><span id="page-17-0"></span>**ASC\_CHKPASSWD**

Verifies the password of a user.

# **Syntax**

```
#include <ascauth.h>
int ASC CHKPASSWD(ASCENV *asce, char *user, char *pass, ASCUSER
*ascu);
```
### **Parameters**

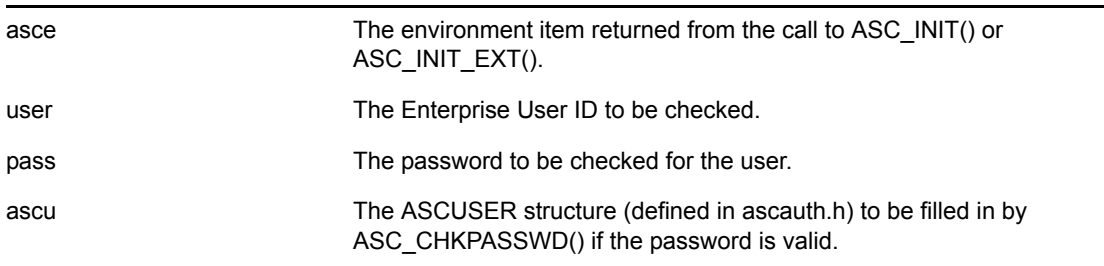

# **Return Values**

Returns one of the following integer values defined in ascauth.h:

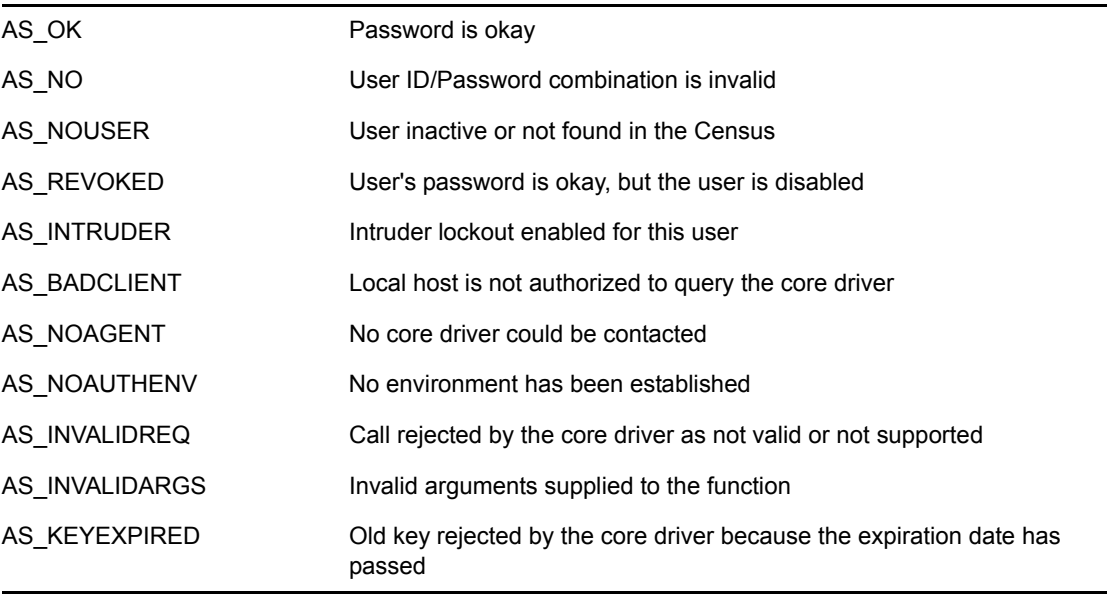

If an AS\_OK return code is returned, the following fields in the ASCUSER structure contain additional information about the authenticated user:

<ascu>.pass.expire Number of seconds until the password expires (or -1 if the password does not expire)

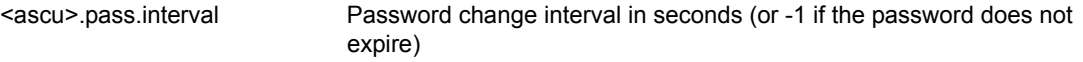

If an AS\_REVOKED code is returned, the following field in the ASCUSER structure contains additional information about the user:

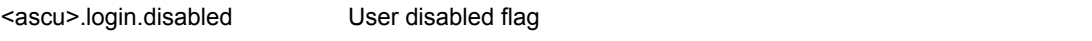

#### **Example**

```
#include <stdio.h>
#include <stdlib.h>
#include <ascauth.h>
main(int argc, char *argv[])
{
  ASCENV *asce;
  ASCUSER ascu;
  char *user, *pass;
  int rc;
  if (argc != 3) {
    fprintf(stderr, "usage: %s <user> <password>\n", argv[0]);
    exit(EXIT_FAILURE);
   }
  user = \text{argv}[1];
 pass = argv[2]; /* initialize the authentication environment */
   asce = ASC_INIT(NULL);
  if (asce == NULL) {
     fprintf(stderr, "Error: cannot initialize authentication 
environment\n");
   exit(EXIT_FAILURE);
   }
   /* check the user's password */
   rc = ASC_CHKPASSWD(asce, user, pass, &ascu);
  if (rc == AS OK) printf("password ok\n");
   else if (rc == AS_NO)
    printf("password invalid\n");
   else
    printf("RC=%d, %s", rc, ASC STRERROR(rc));
   /* now terminate the authentication environment */
 ASC TERM(asce);
   return 0;
}
```
# **See Also**

["ASC\\_INIT" on page 28](#page-27-0) ["ASC\\_INIT\\_EXT" on page 30](#page-29-0) ["ASC\\_TERM" on page 44](#page-43-0) ["ASC\\_STRERROR" on page 43](#page-42-0)

# <span id="page-20-1"></span><span id="page-20-0"></span>**ASC\_DAYS**

Converts an integer number of seconds into an integer number of days.

# **Syntax**

```
#include <ascauth.h>
long ASC DAYS(long secs);
```
# **Parameters**

secs A number of seconds.

# **Return Values**

Returns the integer number of days corresponding to the given number of seconds.

# **Example**

```
#include <stdio.h>
#include <stdlib.h>
#include <ascauth.h>
printf("*** CHKPASWD expire days=%ld, expire interval days=%ld\n",
        ASC_DAYS(ascu.pass.expire), ASC_DAYS(ascu.pass.interval));
```
# <span id="page-21-1"></span><span id="page-21-0"></span>**ASC\_GETCONTEXT**

Obtains a user's fully distinguished object name from the Census and copies it into the buffer supplied by the caller.

# **Syntax**

```
#include <ascauth.h>
int ASC GETCONTEXT(ASCENV *asce, char *user, char *buffer, u int
size);
```
# **Parameters**

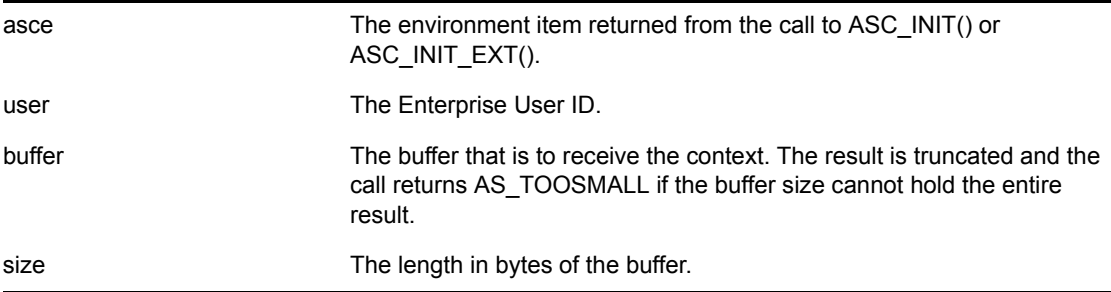

#### **Return Values**

Returns one of the following integer values defined in ascauth.h:

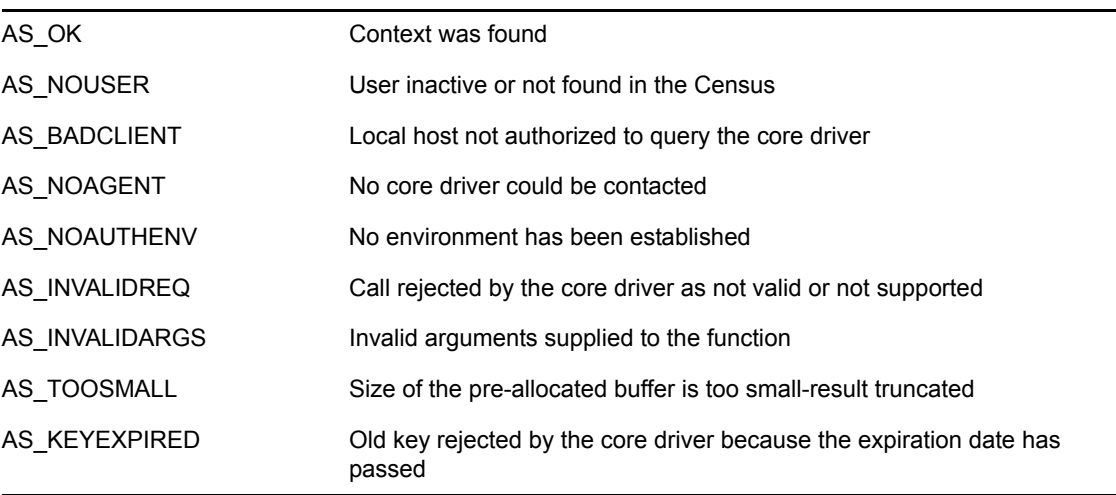

# **Remarks**

The buffer is padded with nulls if needed.

The format of the returned login context is the simple dot form. For example: . jondoe.j.myorg

# **Example**

```
#include <stdio.h>
#include <stdlib.h>
#include <ascauth.h>
#define MAX_CONTEXT 512
main(int argc, char *argv[])
{
  ASCENV *asce;
  char *user, *context;
  int rc;
 if (argc != 2) {
    fprintf(stderr, "usage: %s <user>\n", argv[0]);
   exit(EXIT_FAILURE);
   }
 user = \text{argv}[1];
   /* allocate buffer */
  context = (char *) malloc(MAX CONTEXT);
   /* initialize the authentication environment */
  asce = ASC INIT(NULL);
  if (asce == NULL) {
     fprintf(stderr, "Error: cannot initialize authentication 
environment\n");
   exit(EXIT_FAILURE);
   }
   /* get the user's context */
   rc = ASC_GETCONTEXT(asce, user, context, MAX_CONTEXT);
  if (rc == AS OK) printf("context is %s\n", context);
   else
   printf("RC=%d, %s", rc, ASC STRERROR(rc));
   free(context);
   /* now terminate the authentication environment */
 ASC TERM(asce);
  return 0;
}
```
#### **See Also**

["ASC\\_INIT" on page 28](#page-27-0) ["ASC\\_INIT\\_EXT" on page 30](#page-29-0) ["ASC\\_TERM" on page 44](#page-43-0)

["ASC\\_STRERROR" on page 43](#page-42-0)

# <span id="page-24-1"></span><span id="page-24-0"></span>**ASC\_GRPMEM**

Obtains a list of all members of the given group and places it in the buffer supplied by the caller.

# **Syntax**

```
#include <ascauth.h>
int ASC GRPMEM(ASCENV *asce, char *object, char *buf, u int size);
```
# **Parameters**

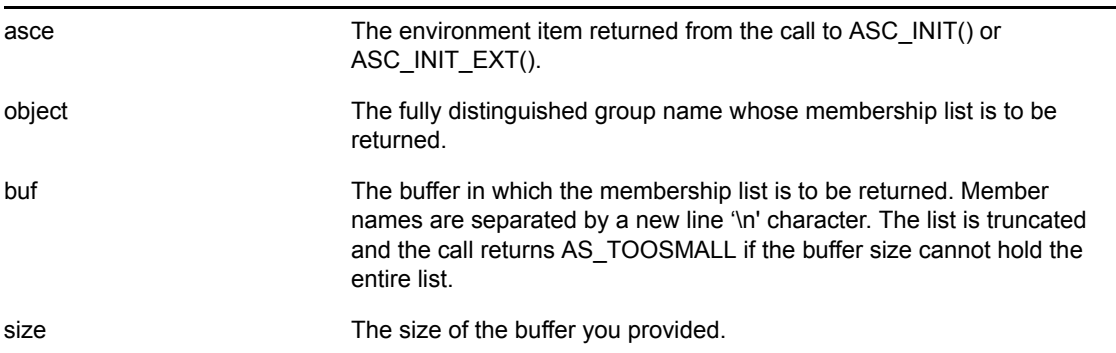

### **Return Values**

Returns one of the following integer values defined in ascauth.h:

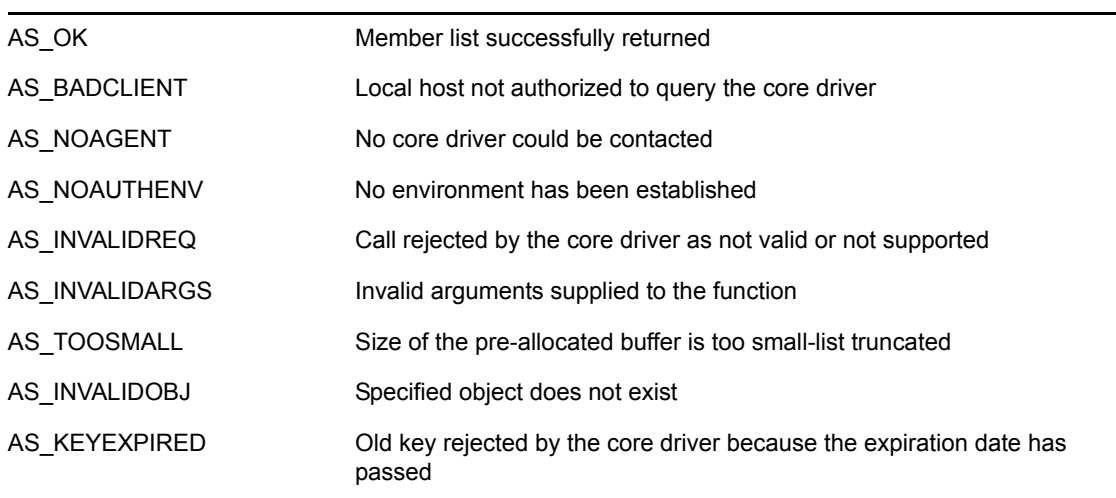

# **Remarks**

The list is truncated, and the call returns AS\_TOOSMALL if the buffer size cannot hold the entire list. You can retry with a larger buffer.

You can use ASC\_SECEQUAL to see if an individual user is a member of a given group.

The groups a given user is a member of are included in the list returned by ASC LISTSEQV.

#### **Example**

```
#include <stdio.h>
#include <stdlib.h>
#include <ascauth.h>
main(int argc, char *argv[])
{
   ASCENV *asce;
   char *group, buffer[2000];
   int rc;
  if (argc != 2) {
    fprintf(stderr, "usage: s \leq r \leq \frac{r}{r}, argv[0]);
    exit(EXIT_FAILURE);
   }
  group = argv[1];/* initialize the authentication environment */\text{asc } = \text{ASC } \text{INIT}(\text{NULL});
  if (asce == NULL) {
     fprintf(stderr, "Error: cannot initialize authentication 
environment\n");
   exit(EXIT_FAILURE);
   }
   /* Get group membership info */
   rc = ASC_GRPMEM(asce, group, buffer, sizeof(buffer));
  if (rc == AS OK) printf("Members of group %s:\n%s\n", group, buffer);
   else if (rc == AS_TOOSMALL) {
     printf("Members of group %s:\n%s\n", group, buffer);
     printf("** list was truncated because of lack of buffer space 
***\n\langle n");
   }
   else
    printf("RC=%d, %s", rc, ASC STRERROR(rc));
   /* now terminate the authentication environment */
  ASC TERM(asce);
   return 0;
}
```
#### **See Also**

["ASC\\_INIT" on page 28](#page-27-0) ["ASC\\_INIT\\_EXT" on page 30](#page-29-0) ["ASC\\_LISTSEQV" on page 32](#page-31-0) ["ASC\\_SECEQUAL" on page 41](#page-40-0)

["ASC\\_TERM" on page 44](#page-43-0)

["ASC\\_STRERROR" on page 43](#page-42-0)

# <span id="page-27-1"></span><span id="page-27-0"></span>**ASC\_INIT**

Reads the platform configuration file and initializes the environment so that calls can be made to a core driver. This function or ASC\_INIT\_EXT() must be called before any other API function.

# **Syntax**

```
#include <ascauth.h>
ASCENV *ASC INIT(char *filename);
```
### **Parameters**

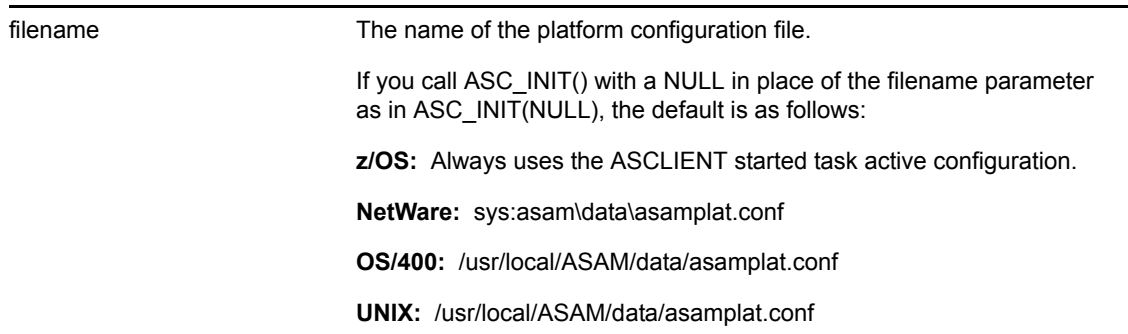

#### **Return Values**

Returns a pointer to the API environment item created upon success. If an error has occurred, NULL is returned.

# **Example**

```
#include <stdio.h>
#include <stdlib.h>
#include <ascauth.h>
main()
{
  ASCENV *asce;
  /* initialize the authentication environment */asce = ASC INIT(NULL);
  if (asce == NULL) {
     fprintf(stderr, "Error: cannot initialize authentication 
environment\n");
    exit(EXIT_FAILURE);
   }
   /* now you can make additional authentication calls here */
   /* now terminate the authentication environment */
  ASC TERM(asce);
```

```
 return 0;
}
```
# **See Also**

["ASC\\_INIT\\_EXT" on page 30](#page-29-0)

["ASC\\_TERM" on page 44](#page-43-0)

# <span id="page-29-1"></span><span id="page-29-0"></span>**ASC\_INIT\_EXT**

Reads the platform configuration file and initializes the environment so that calls can be made to a core driver. This function or ASC\_INIT() must be called before any other API function. ASC\_INIT\_EXT() differs from ASC\_INIT() in that you can provide a buffer into which the API places error messages if the API environment cannot be initialized.

## **Syntax**

#include <ascauth.h> ASCENV \*ASC INIT EXT(char \*filename, char \*error msg, size t size);

### **Parameters**

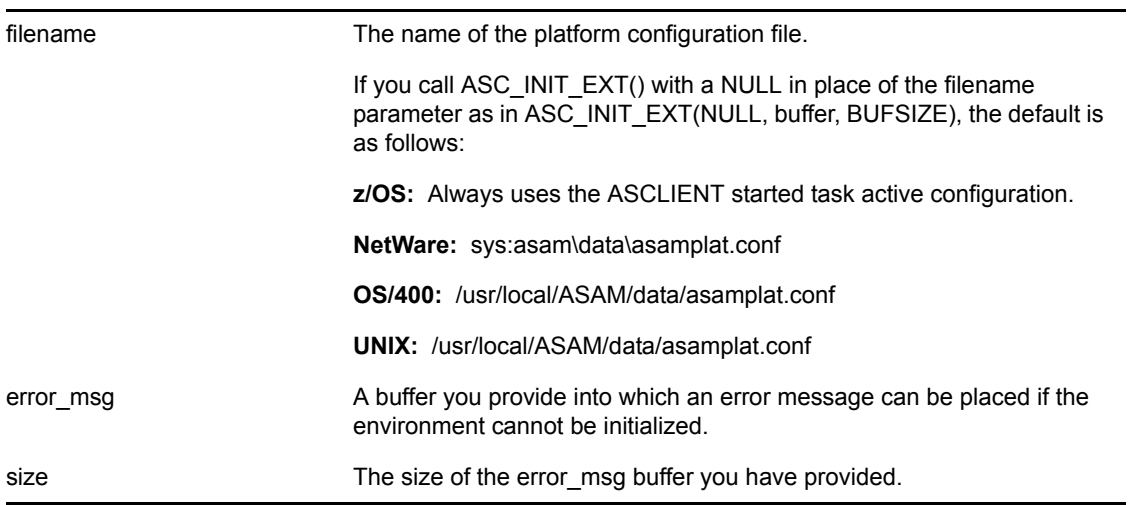

#### **Return Values**

Returns a pointer to the environment item created upon success. If an error has occurred, NULL is returned, and a descriptive error message is placed into the error msg buffer.

# **Example**

```
#include <stdio.h>
#include <stdlib.h>
#include <ascauth.h>
#define BUFSIZE 256
main()
{
  ASCENV *asce;
   /* initialize the authentication environment */
   /* allocate buffer */
  buffer = (char *) malloc(BUFSIZE);
```

```
asce = ASC_INIT_EXT(NULL, buffer, BUFSIZE);
 if (asce == NULL) {
    fprintf(stderr, "Error: cannot initialize authentication 
environment\n");
   fprintf(stderr, " %s \n", buffer);
   exit(EXIT_FAILURE);
   }
   /* now you can make additional authentication calls here */
  /* now terminate the authentication environment */
 ASC TERM(asce);
  return 0;
}
```
# **See Also**

["ASC\\_INIT" on page 28](#page-27-0)

["ASC\\_TERM" on page 44](#page-43-0)

# <span id="page-31-1"></span><span id="page-31-0"></span>**ASC\_LISTSEQV**

Obtains a user's Security Equals attribute list and places it in the buffer supplied by the caller.

# **Syntax**

```
#include <ascauth.h>
int ASC LISTSEQV(ASCENV *asce, char *user, char *buf, u int size);
```
#### **Parameters**

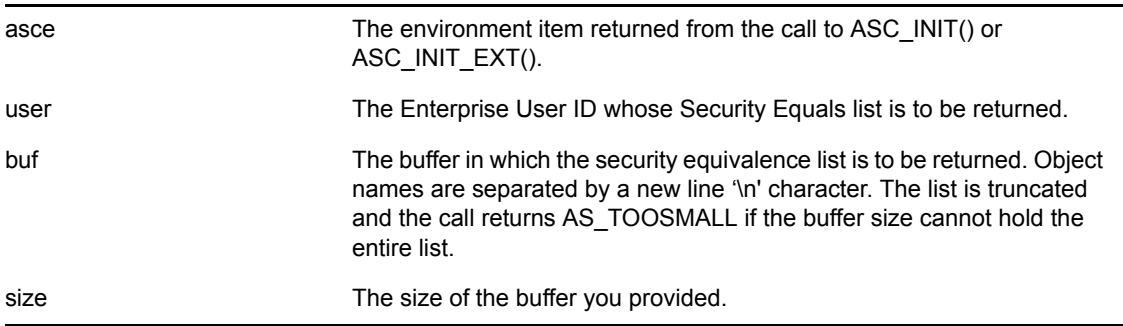

# **Return Values**

Returns one of the following integer values defined in ascauth.h:

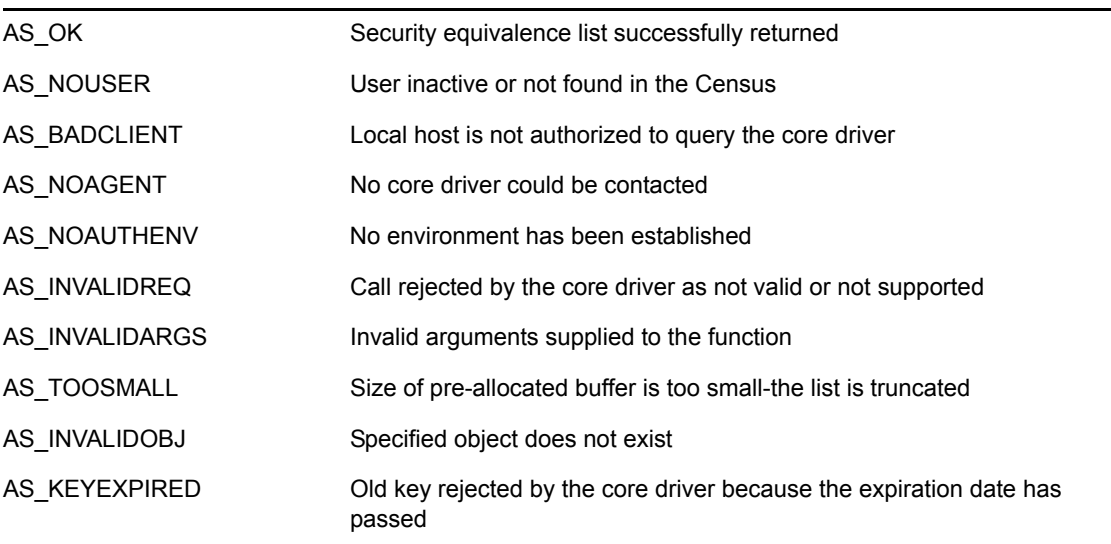

# **Remarks**

The list is truncated, and the call returns AS\_TOOSMALL if the buffer size cannot hold the entire list. You can retry with a larger buffer.

## **Example**

```
#include <stdio.h>
#include <stdlib.h>
#include <ascauth.h>
main(int argc, char *argv[])
{
   ASCENV *asce;
   char *object, buffer[2000];
   int rc;
  if (argc != 2) {
     fprintf(stderr, "usage: %s <object>\n", argv[0]);
    exit(EXIT_FAILURE);
   }
  object = argv[1];/* initialize the authentication environment */asce = ASC INIT(NULL);
  if (asce == NULL) {
     fprintf(stderr, "Error: cannot initialize authentication 
environment\n");
    exit(EXIT_FAILURE);
   }
   /* Get security equivalence info */
   rc = ASC_LISTSEQV(asce, object, buffer, sizeof(buffer));
  if (rc == AS OK) printf("Security equivalences of object %s:\n%s\n", object, 
buffer);
   else if (rc == AS_TOOSMALL) {
    printf("Security equivalences of object %s:\n%s\n", object, 
buffer);
    printf("** list was truncated because of lack of buffer space 
\star\star\backslash\textup{n} ) ;
  }
   else
    printf("RC=%d, %s", rc, ASC STRERROR(rc));
   /* now terminate the authentication environment */
  ASC TERM(asce);
   return 0;
}
```
### **See Also**

["ASC\\_INIT" on page 28](#page-27-0) ["ASC\\_INIT\\_EXT" on page 30](#page-29-0) ["ASC\\_TERM" on page 44](#page-43-0)

["ASC\\_STRERROR" on page 43](#page-42-0)

# <span id="page-34-1"></span><span id="page-34-0"></span>**ASC\_READATTR**

Returns the value of the specified single-valued attribute for the specified object.

# **Syntax**

```
#include <ascauth.h>
int ASC_READATTR(ASCENV *asce, char *object, char *attribute,
                  char *buffer, u int bufsize);
```
# **Parameters**

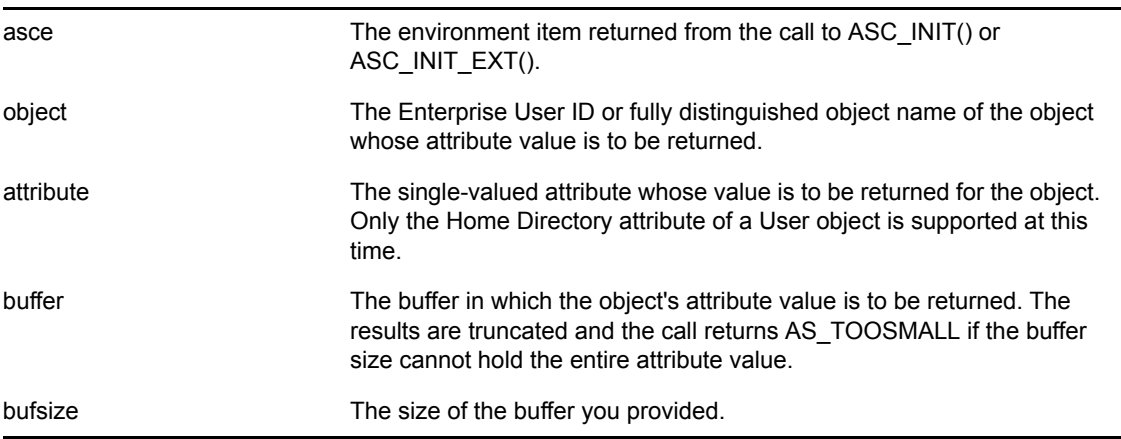

# **Return Values**

Returns one of the following integer values defined in ascauth.h:

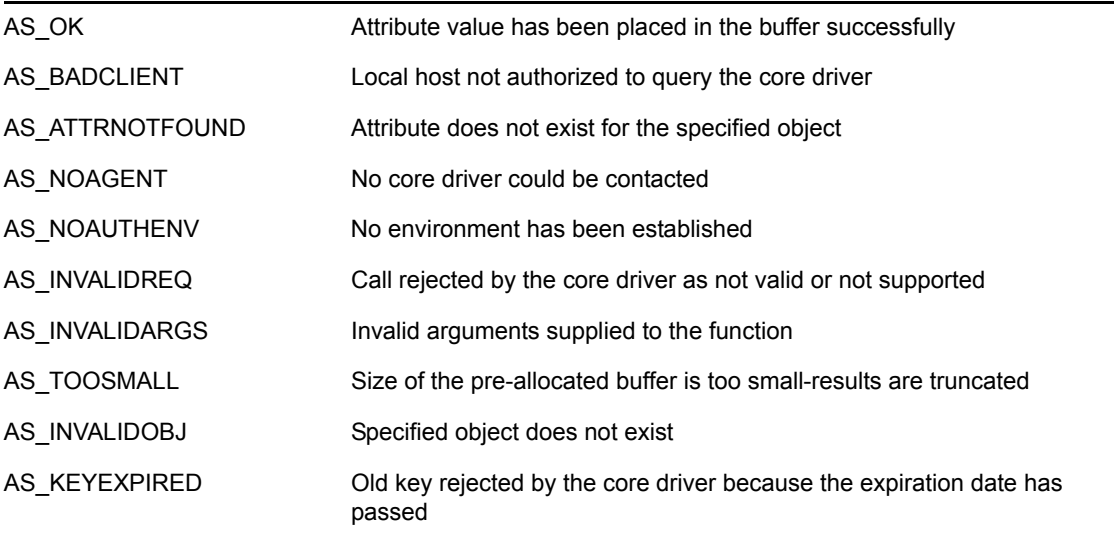

#### **Remarks**

The results are truncated, and the call returns AS\_TOOSMALL if the buffer size cannot hold the entire attribute value. You can retry with a larger buffer.

## **Limitations**

Only the Home Directory attribute of a User object is supported at this time.

# **Example**

```
#include <stdio.h>
#include <stdlib.h>
#include <ascauth.h>
main(int argc, char *argv[])
{
   ASCENV *asce;
   char *user, buffer[2000];
   int rc;
  if (argc != 2) {
     fprintf(stderr, "usage: %s <UserObjectFDN>\n", argv[0]);
    exit(EXIT_FAILURE);
   }
  user = \text{argv}[1];
/* initialize the authentication environment */
  \texttt{asce} = \texttt{ASC} \texttt{INIT}(\texttt{NULL});if (asce == NULL) {
     fprintf(stderr, "Error: cannot initialize authentication 
environment\n");
    exit(EXIT_FAILURE);
   }
   /* Get User object's home directory info */
   rc = ASC_READATTR(asce, user, "HOME DIRECTORY", buffer, 
sizeof(buffer));
  if (rc == AS OK)
     printf("Home Directory for User object %s:\n%s\n", user, buffer);
   else
    printf("RC=%d, %s", rc, ASC STRERROR(rc));
  /* now terminate the authentication environment */ASC TERM(asce);
   return 0;
}
```
#### **See Also**

["ASC\\_INIT" on page 28](#page-27-0)

["ASC\\_INIT\\_EXT" on page 30](#page-29-0)

["ASC\\_TERM" on page 44](#page-43-0)

["ASC\\_STRERROR" on page 43](#page-42-0)

# <span id="page-37-1"></span><span id="page-37-0"></span>**ASC\_RIGHTS**

Checks the specified effective rights of one object over another for a specific attribute.

# **Syntax**

```
#include <ascauth.h>
int ASC RIGHTS(ASCENV *asce, char *obj1, char *obj2,
                char *attribute, char *rights);
```
### **Parameters**

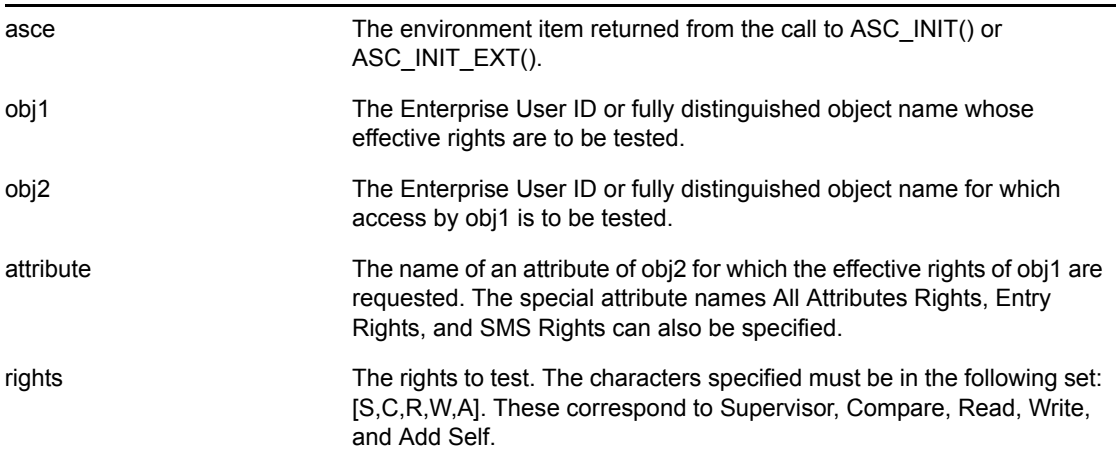

#### **Return Values**

Returns one of the following integer values defined in ascauth.h:

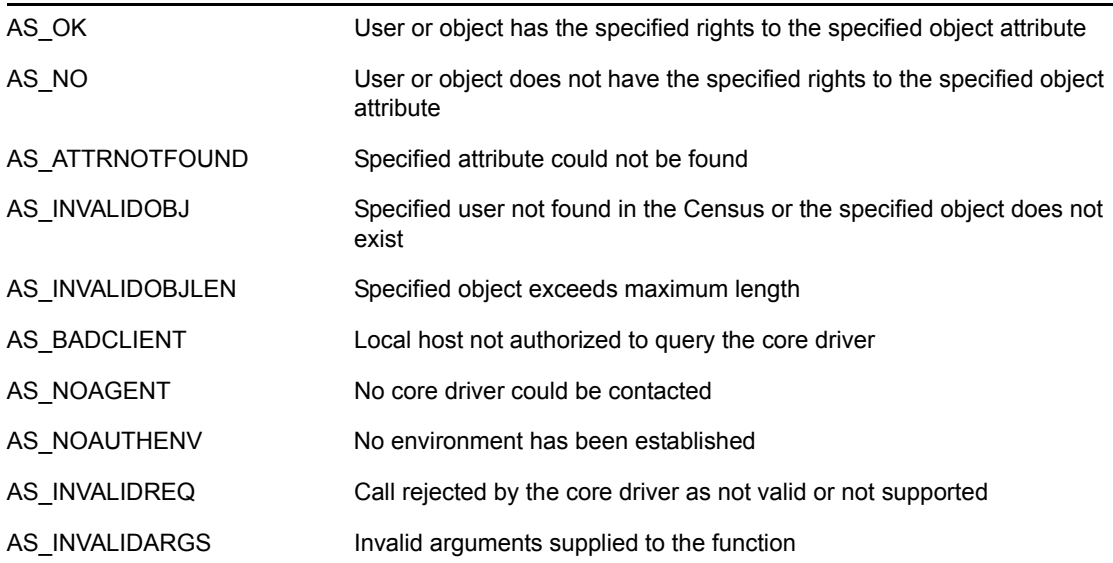

AS\_KEYEXPIRED Old key rejected by the core driver because the expiration date has passed

#### **Example**

#include <stdio.h>

```
#include <stdlib.h>
#include <ascauth.h>
main(int argc, char *argv[])
{
  ASCENV *asce;
  char *obj1, *obj2, *attr, *rights;
  int rc;
 if (argc != 5) {
     fprintf(stderr, "usage: %s <obj1> <obj2> \
            <attribute> <rights>\n", argv[0]);
    exit(EXIT_FAILURE);
   }
  obj1 = argv[1];obj2 = argv[2];attr = argv[3];rights = argv[4];/* initialize the authentication environment */
  asce = ASC INIT(NULL);
 if (asce == NULL) {
     fprintf(stderr, "Error: cannot initialize authentication 
environment\n");
    exit(EXIT_FAILURE);
   }
   /* check for rights */
   rc = ASC_RIGHTS(asce, obj1, obj2, attr, rights);
 if (rc == AS OK)
    printf("User has rights\n");
   else
    printf("RC=%d, %s", rc, ASC_STRERROR(rc));
   /* now terminate the authentication environment */
 ASC TERM(asce);
  return 0;
}
```
#### **See Also**

["ASC\\_INIT" on page 28](#page-27-0) ["ASC\\_INIT\\_EXT" on page 30](#page-29-0) ["ASC\\_TERM" on page 44](#page-43-0)

["ASC\\_STRERROR" on page 43](#page-42-0)

# <span id="page-40-1"></span><span id="page-40-0"></span>**ASC\_SECEQUAL**

Checks to see if a user has security equivalence to the specified object.

# **Syntax**

```
#include <ascauth.h>
int ASC_SECEQUAL(ASCENV *asce, char *user, char *object);
```
# **Parameters**

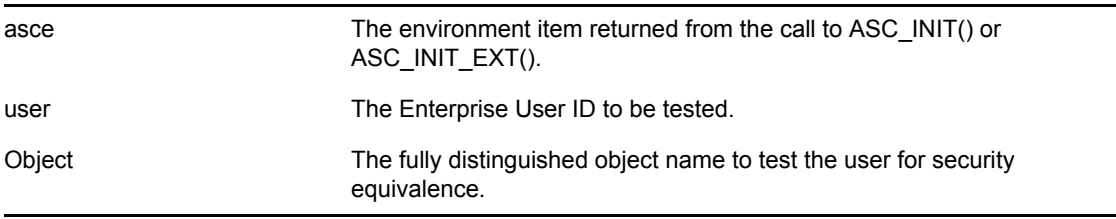

# **Return Values**

Returns one of the following integer values defined in ascauth.h:

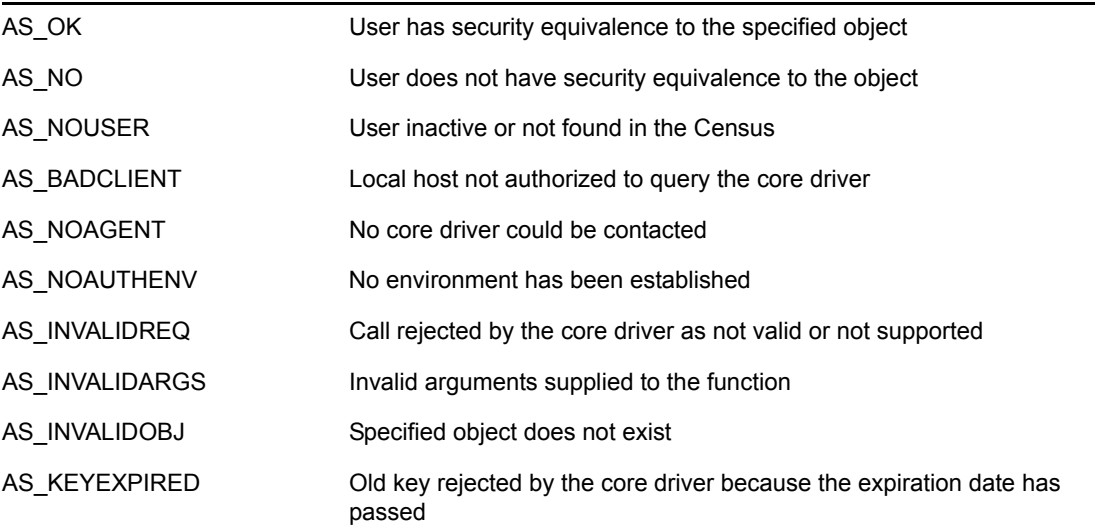

# **Example**

```
#include <stdio.h>
#include <stdlib.h>
#include <ascauth.h>
main(int argc, char *argv[])
{
  ASCENV *asce;
  char *user, *object;
```

```
 int rc;
 if (argc != 3) {
    fprintf(stderr, "usage: %s <user> <object>\n", argv[0]);
   exit(EXIT_FAILURE);
   }
 user = \text{argv}[1];
 object = argv[2];/* initialize the authentication environment */
 asce = ASC INIT(NULL);
 if (asce == NULL) {
    fprintf(stderr, "Error: cannot initialize authentication 
environment\n");
  exit(EXIT_FAILURE);
  }
  /* check for security equivalence */
  rc = ASC_SECEQUAL(asce, user, object);
 if (rc == AS OK) printf("User has security equivalence\n");
  else
    printf("RC=%d, %s", rc, ASC_STRERROR(rc));
 /* now terminate the authentication environment */ASC TERM(asce);
  return 0;
}
```
#### **See Also**

["ASC\\_INIT" on page 28](#page-27-0) ["ASC\\_INIT\\_EXT" on page 30](#page-29-0) ["ASC\\_TERM" on page 44](#page-43-0) ["ASC\\_STRERROR" on page 43](#page-42-0)

# <span id="page-42-1"></span><span id="page-42-0"></span>**ASC\_STRERROR**

Returns the error string for the specified ASC function error code.

# **Syntax**

```
#include <ascauth.h>
const char *ASC STRERROR(int errnum);
```
# **Parameters**

errnum The error return value from a call to an ASC\_ function.

### **Return Values**

Returns a static character string corresponding to the integer errnum value as defined in ascauth.h for ASC function error codes.

# **Example**

```
#include <stdio.h>
#include <stdlib.h>
#include <ascauth.h>
rc = ASC_CHKPASSWD(asce, userid, password, &ascu);
strcpy(status, ASC STRERROR(rc));
printf("\n*** CHKPASSWD return code = %d (%s)\n", rc, status);
```
# <span id="page-43-1"></span><span id="page-43-0"></span>**ASC\_TERM**

Terminates and frees the environment that was created by a call to ASC\_INIT() or ASC\_INIT\_EXT(). After the environment is terminated, no more calls to the core driver can be made without first issuing another ASC\_INIT() or ASC\_INIT\_EXT() call.

#### **Syntax**

#include <ascauth.h> void ASC TERM(ASCENV \*asce);

#### **Parameters**

asce The environment item returned from the call to ASC INIT() or ASC\_INIT\_EXT().

#### **Return Values**

No value is returned from this function.

# **Example**

```
#include <stdio.h>
#include <stdlib.h>
#include <ascauth.h>
main()
{
  ASCENV *asce;
   /* initialize the authentication environment */
  \text{asc } = \text{ASC } \text{INIT}(\text{NULL});
   if (asce == NULL) {
     fprintf(stderr, "Error: cannot initialize authentication 
environment\n");
    exit(EXIT_FAILURE);
   }
   /* now you can make additional authentication calls here */
   /* now terminate the authentication environment */
 ASC TERM(asce);
   return 0;
}
```
#### **See Also**

["ASC\\_INIT" on page 28](#page-27-0)

["ASC\\_INIT\\_EXT" on page 30](#page-29-0)

# <span id="page-45-1"></span><span id="page-45-0"></span>**ASC\_USER\_INCLUDE\_EXCLUDE**

Determines if a given user matches an AS.USER.INCLUDE or AS.USER.EXCLUDE statement in the platform configuration file.

### **Syntax**

```
#include <ascauth.h>
int ASC USER INCLUDE EXCLUDE(ASCENV *asce, char *user);
```
#### **Parameters**

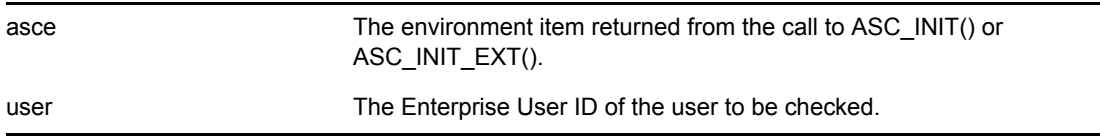

#### **Return Values**

Returns one of the following integer values defined in ascauth.h:

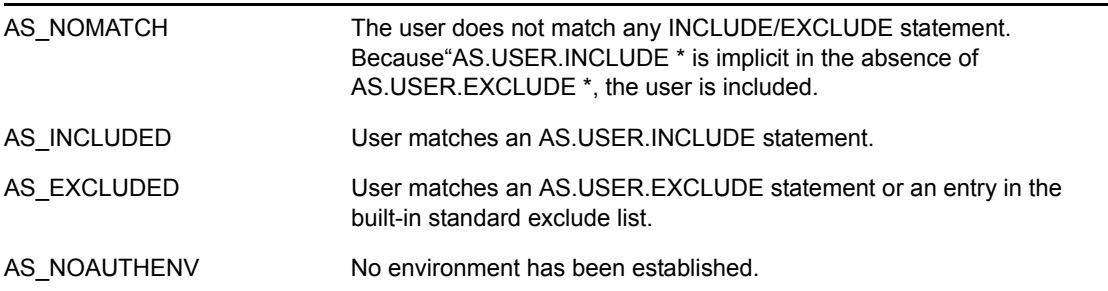

# **Example**

```
#include <stdio.h>
#include <stdlib.h>
#include <ascauth.h>
rc = ASC_USER_INCLUDE_EXCLUDE(asce, userid);
if (rc == AS NOMATCH) printf("%s does not match an Include or Exclude statement\n", 
userid);
else if (rc == AS_INCLUDED)
  printf("%s matches an Include statement\n", userid);
else if (rc == AS_EXCLUDED)
   printf("%s matches an Exclude statement\n", userid);
else
   printf("RC=%d, %s", rc, ASC_STRERROR(rc));
```
# **See Also**

["ASC\\_INIT" on page 28](#page-27-0)

["ASC\\_INIT\\_EXT" on page 30](#page-29-0)

# <span id="page-48-0"></span>**Java Language API Reference**

This section presents the AS Client API Java implementation for the Novell<sup>®</sup> Identity Manager Fan-Out driver.

Descriptions of Java classes and methods include the following:

- ["Class com.novell.asam.JAscAuth.JAscAuth" on page 50](#page-49-0)
	- ["adminResetPassword" on page 51](#page-50-2)
	- ["changePassword" on page 51](#page-50-3)
	- ["checkPassword" on page 52](#page-51-2)
	- ["destroy" on page 52](#page-51-3)
	- ["effectiveRights" on page 53](#page-52-2)
	- ["getContext" on page 53](#page-52-3)
	- ["getLastReturnCode" on page 54](#page-53-3)
	- ["groupMembers" on page 54](#page-53-4)
	- $\cdot$  ["init" on page 54](#page-53-5)
	- ["listSecurityEquivalences" on page 54](#page-53-6)
	- ["readAttribute" on page 55](#page-54-3)
	- ["secondsToDays" on page 55](#page-54-4)
	- ["securityEquals" on page 55](#page-54-5)
	- ["strError" on page 56](#page-55-2)
	- ["userIncludeExclude" on page 56](#page-55-3)
- ["Classes Used by checkPassword" on page 58](#page-57-0)
- ["Exception Classes in com.novell.asam.JAscAuth" on page 60](#page-59-0)

To view the reference documentation in JavaDoc format, see the asam\bin\platformservices\platformclient\java\javadoc directory on the platform system.

For code examples, see the asam\bin\platformservices\platformclient\java directory on the platform system.

# <span id="page-49-0"></span>**Class com.novell.asam.JAscAuth.JAscAuth**

Provides the methods you use to access the AS Client API.

#### **Constructor**

public JAscAuth()

#### **Fields**

The following fields map the AS Client API return codes. For more information about return codes from the AS Client API, see [Appendix A, "Troubleshooting the API," on page 65.](#page-64-0)

```
public static int AS_OK = 0
public static int AS_NO = 1
public static int AS NOUSER = 2
public static int AS NOAGENT= 3
public static int AS NOSERVER = 3
public static int AS_BADCLIENT= 4
public static int AS_REVOKED= 5
public static int AS_INTRUDER= 6
public static int AS INVALIDARGS= 7
public static int AS_INVALIDOBJ= 8
public static int AS INVALIDOBJLEN= 9
public static int AS_PASSDUPLICATE= 10
public static int AS_PASSTOOSHORT= 11
public static int AS TOOSMALL= 12
public static int AS_ATTRNOTFOUND= 13
public static int AS_WSOCKUP= 14
public static int AS_WSOCKDOWN= 15
public static int AS_NOAUTHENV= 16
public static int AS_PRODUCTEXPIRED = 17
public static int AS_INCLUDED= 18
public static int AS_EXCLUDED= 19
public static int AS_NOMATCH= 20
public static int AS_NOLICENSE= 21
public static int AS_INVALIDREQ= 22
public static int AS_KEYEXPIRED= 23
```
#### **Methods**

The following methods invoke the API functions:

- ["adminResetPassword" on page 51](#page-50-2)
- ["changePassword" on page 51](#page-50-3)
- ["checkPassword" on page 52](#page-51-2)
- ["destroy" on page 52](#page-51-3)
- ["effectiveRights" on page 53](#page-52-2)
- ["getContext" on page 53](#page-52-3)
- ["getLastReturnCode" on page 54](#page-53-3)
- ["groupMembers" on page 54](#page-53-4)
- $\cdot$  ["init" on page 54](#page-53-5)
- ["listSecurityEquivalences" on page 54](#page-53-6)
- ["readAttribute" on page 55](#page-54-3)
- ["secondsToDays" on page 55](#page-54-4)
- ["securityEquals" on page 55](#page-54-5)
- ["strError" on page 56](#page-55-2)
- ["userIncludeExclude" on page 56](#page-55-3)

#### <span id="page-50-2"></span><span id="page-50-1"></span>**adminResetPassword**

Performs an administrative reset of a user's password. The new password is marked as being expired unless it is non-expiring.

You must call the init method to initialize the JAscAuth environment before calling adminResetPassword. For more information about init, see ["init" on page 54.](#page-53-5)

For details about the exceptions that can be thrown, see ["Exception Classes in](#page-59-0)  [com.novell.asam.JAscAuth" on page 60.](#page-59-0)

#### Syntax

```
public void adminResetPassword(
  java.lang.String adminUser,
  java.lang.String adminPass,
  java.lang.String user,
  java.lang.String pass)
```
#### **Parameters**

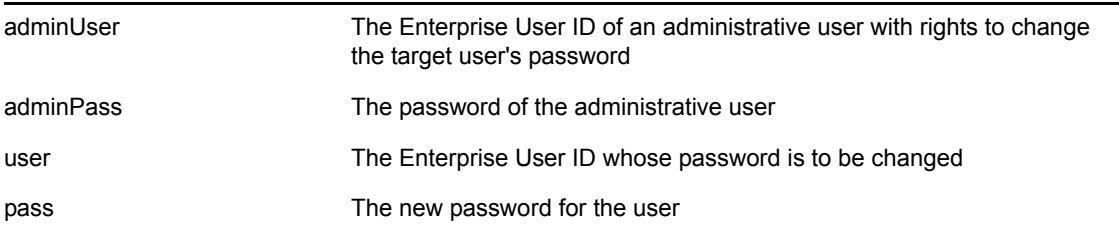

#### <span id="page-50-3"></span><span id="page-50-0"></span>**changePassword**

Changes the password of a user.

You must call the init method to initialize the JAscAuth environment before calling changePassword. For more information about init, see ["init" on page 54](#page-53-5).

For details about the exceptions that can be thrown, see ["Exception Classes in](#page-59-0)  [com.novell.asam.JAscAuth" on page 60.](#page-59-0)

#### **Syntax**

```
public void changePassword(
 String user,
 String oldPass,
 String newPass)
```
#### **Parameters**

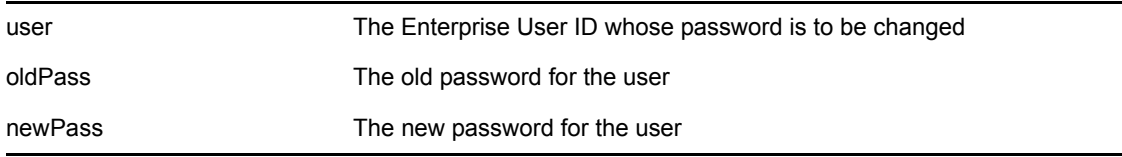

#### <span id="page-51-2"></span><span id="page-51-1"></span>**checkPassword**

Verifies the password of a user.

You must call the init method to initialize the JAscAuth environment before calling checkPassword. For more information about init, see ["init" on page 54.](#page-53-5)

The checkPassword method can optionally return information about the user and password in a JAscUser object. For details about the contents of JAscUser, see ["Classes Used by checkPassword"](#page-57-0)  [on page 58](#page-57-0).

For details about the exceptions that can be thrown, see ["Exception Classes in](#page-59-0)  [com.novell.asam.JAscAuth" on page 60.](#page-59-0)

#### Syntax

```
public void checkPassword(
  String user,
  String pass)
public void checkPassword(
  String user,
  String pass,
  JAscUser ascuser)
```
#### **Parameters**

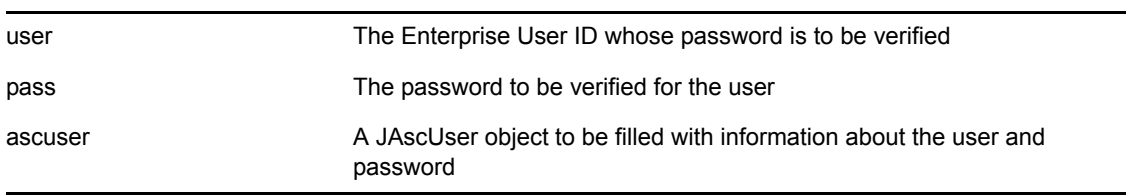

#### <span id="page-51-3"></span><span id="page-51-0"></span>**destroy**

Destroys the JAscAuth environment and frees its underlying resources.

#### Syntax

```
public void destroy()
```
See Also

["init" on page 54](#page-53-5)

#### <span id="page-52-2"></span><span id="page-52-1"></span>**effectiveRights**

Checks the effective rights of one object over another for a specific attribute.

You must call the init method to initialize the JAscAuth environment before calling effectiveRights. For more information about init, see ["init" on page 54.](#page-53-5)

For details about the exceptions that can be thrown, see ["Exception Classes in](#page-59-0)  [com.novell.asam.JAscAuth" on page 60.](#page-59-0)

#### Syntax

```
public void effectiveRights(
  String user,
 String object,
  String attribute,
       String rights)
```
#### **Parameters**

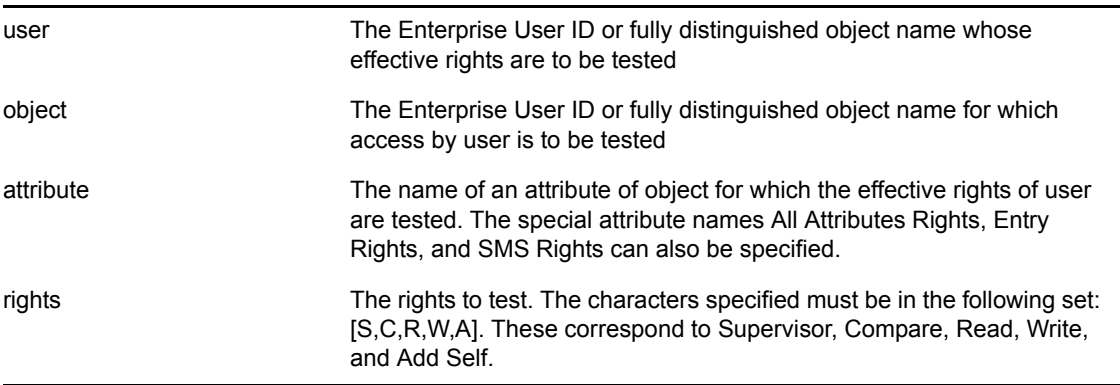

#### <span id="page-52-3"></span><span id="page-52-0"></span>**getContext**

Returns the fully distinguished object name from the Census for a given user.

You must call the init method to initialize the JAscAuth environment before calling getContext. For more information about init, see ["init" on page 54.](#page-53-5)

For details about the exceptions that can be thrown, see ["Exception Classes in](#page-59-0)  [com.novell.asam.JAscAuth" on page 60.](#page-59-0)

#### **Syntax**

public String getContext(String user)

#### **Parameters**

user The Enterprise User ID whose context is to be returned

#### <span id="page-53-3"></span>**getLastReturnCode**

Returns the return code from the last call to the AS Client API.

For details about return codes from the AS Client API, see [Appendix A, "Troubleshooting the API,"](#page-64-0)  [on page 65](#page-64-0).

#### **Syntax**

```
public int getLastReturnCode()
```
See Also

["strError" on page 56](#page-55-2)

#### <span id="page-53-4"></span><span id="page-53-1"></span>**groupMembers**

Returns an enumeration of all members of a given Group.

You must call the init method to initialize the JAscAuth environment before calling groupMembers. For more information about init, see ["init" on page 54.](#page-53-5)

For details about the exceptions that can be thrown, see ["Exception Classes in](#page-59-0)  [com.novell.asam.JAscAuth" on page 60.](#page-59-0)

#### Syntax

```
public Enumeration groupMembers(String group)
```
#### **Parameters**

group The Enterprise Group or fully distinguished Group object name whose members are to be returned

#### <span id="page-53-5"></span><span id="page-53-0"></span>**init**

Initializes the JAscAuth environment using the platform configuration file.

You can optionally specify the location of the platform configuration file to be used. If you do not specify the location of the platform configuration file, the default platform configuration file is used.

Call the destroy method to free the JAscAuth environment and its underlying resources when you are finished. For more information about destroy, see ["destroy" on page 52.](#page-51-3)

#### **Syntax**

public void init() public void init(java.lang.String filename)

#### **Parameters**

filename The path name of the platform configuration file to use

#### <span id="page-53-6"></span><span id="page-53-2"></span>**listSecurityEquivalences**

Returns an enumeration of a given user's security equivalences.

You must call the init method to initialize the JAscAuth environment before calling listSecurityEquivalences. For more information about init, see ["init" on page 54.](#page-53-5)

For details about the exceptions that can be thrown, see ["Exception Classes in](#page-59-0)  [com.novell.asam.JAscAuth" on page 60.](#page-59-0)

#### Syntax

public Enumeration listSecurityEquivalences(String user)

#### **Parameters**

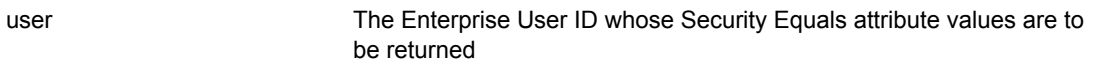

#### <span id="page-54-3"></span><span id="page-54-1"></span>**readAttribute**

Returns an enumeration of the values of a specified attribute for a given object.

You must call the init method to initialize the JAscAuth environment before calling readAttribute. For more information about init, see ["init" on page 54.](#page-53-5)

For details about the exceptions that can be thrown, see ["Exception Classes in](#page-59-0)  [com.novell.asam.JAscAuth" on page 60.](#page-59-0)

#### Syntax

```
public Enumeration readAttribute(
 String object,
 String attribute)
```
#### **Parameters**

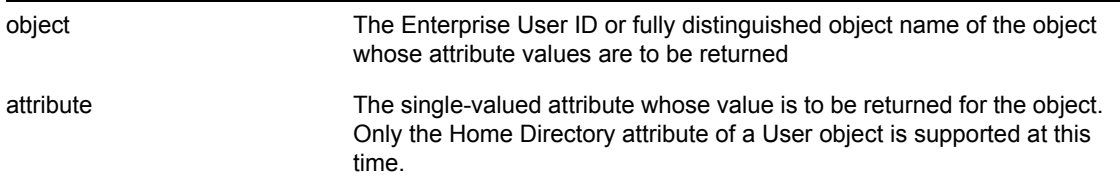

#### <span id="page-54-4"></span><span id="page-54-2"></span>**secondsToDays**

Returns the integer number of days for the given number of seconds.

**Syntax** 

public long secondsToDays(long secs)

#### <span id="page-54-5"></span><span id="page-54-0"></span>**securityEquals**

Checks to see if a user has security equivalence to the specified object.

You must call the init method to initialize the JAscAuth environment before calling securityEquals. For more information about init, see ["init" on page 54.](#page-53-5)

For details about the exceptions that can be thrown, see ["Exception Classes in](#page-59-0)  [com.novell.asam.JAscAuth" on page 60.](#page-59-0)

#### **Syntax**

```
public void securityEquals(
 String user,
 String object)
```
#### **Parameters**

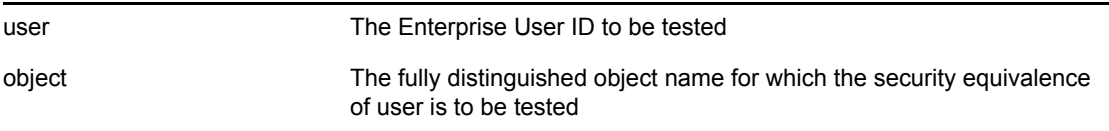

#### <span id="page-55-2"></span><span id="page-55-1"></span>**strError**

Returns the string representation of the given AS Client API return code.

#### Syntax

public String strError(int rc)

#### **Parameters**

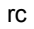

The AS Client API return code value whose string representation is to be returned

#### See Also

["getLastReturnCode" on page 54](#page-53-3)

#### <span id="page-55-3"></span><span id="page-55-0"></span>**userIncludeExclude**

Determines if a given user matches an AS.USER.INCLUDE or AS.USER.EXCLUDE statement in the platform configuration file.

#### Syntax

public int userIncludeExclude(String user)

#### **Parameters**

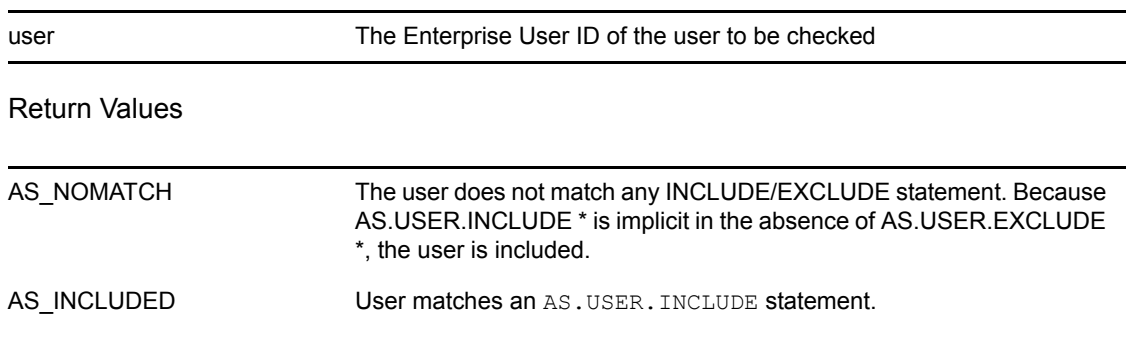

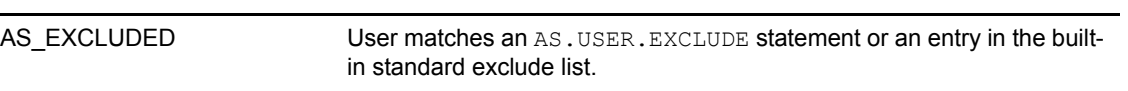

# <span id="page-57-0"></span>**Classes Used by checkPassword**

The following topics describe classes used by the checkPassword method of JAscAuth to return information.

#### **Class com.novell.asam.JAscAuth.JAscUser**

The checkPassword method of JAscAuth optionally returns a JAscUser object with information about the user being authenticated.

#### **Constructor**

public JAscUser()

#### **Fields**

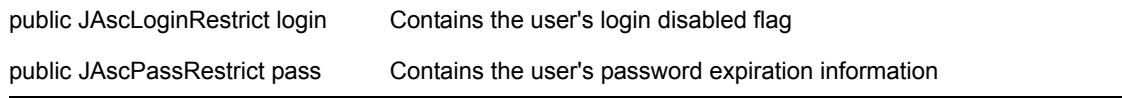

#### **Class com.novell.asam.JAscAuth.JAscLoginRestrict**

The checkPassword method of JAscAuth optionally returns a JAscUser object with information about the user being authenticated. One of the fields in JAscUser is a JAscLoginRestrict object, which contains the user's login disabled flag.

#### **Constructor**

public JAscLoginRestrict()

#### **Fields**

public int disabled The user's login disabled flag

#### **Methods**

public int getDisabled() Returns the user's login disabled flag

#### **Class com.novell.asam.JAscAuth.JAscPassRestrict**

The checkPassword method of JAscAuth optionally returns a JAscUser object with information about the user being authenticated. One of the fields in JAscUser is a JAscPassRestrict object, which contains password expiration information.

#### **Constructor**

public JAscPassRestrict()

#### **Fields**

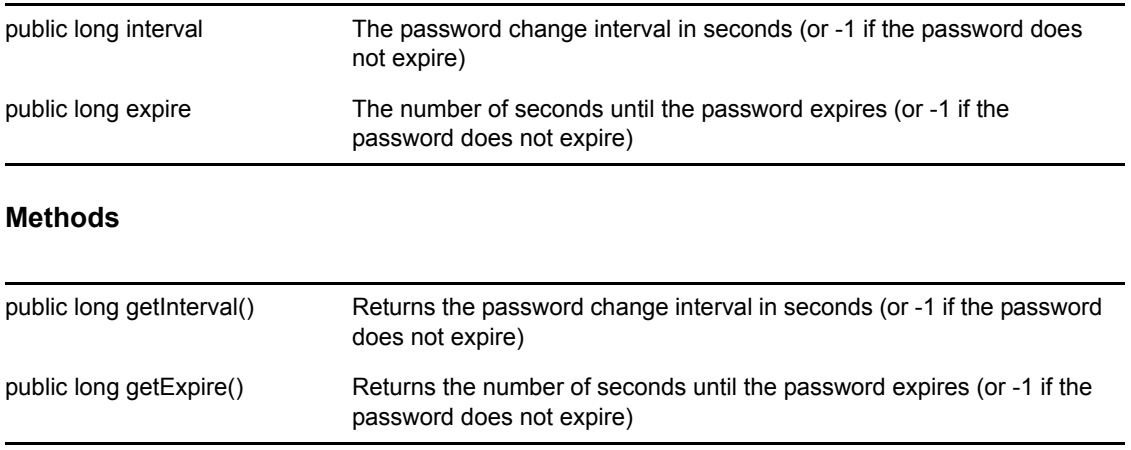

# <span id="page-59-0"></span>**Exception Classes in com.novell.asam.JAscAuth**

The following exceptions, along with java/lang/NullPointerException, are the exceptions that are thrown by the methods of JAscAuth.

#### **InvalidJAscException**

Thrown when a method requires an authentication environment, but a valid authentication environment does not exist.

Most methods of com.novell.asam.JAscAuth.JAscAuth require that you call the init method before you call them. InvalidJAscException is thrown if you do not do so.

Corresponds to a return code of 16, AS\_NOAUTHENV, from the AS Client API. For more information, see [Appendix A, "Troubleshooting the API," on page 65](#page-64-0).

#### **JAscAttrNotFoundException**

Thrown when the attribute specified to the readAttr method was not found for the specified object.

Corresponds to a return code of 13, AS\_ATTRNOTFOUND, from the AS Client API. For more information, see [Appendix A, "Troubleshooting the API," on page 65](#page-64-0).

#### **JAscAuthenticationException**

Thrown when the password specified to the checkPassword method is not valid.

Corresponds to a return code of  $1$ , AS NO, from the AS Client API. For more information, see [Appendix A, "Troubleshooting the API," on page 65.](#page-64-0)

#### **JAscBadClientException**

Thrown when the network address used by the platform to contact a core driver for a method call does not match the network address listed in the Platform Configuration object in the ASAM System container.

Corresponds to a return code of 4, AS\_BADCLIENT, from the AS Client API. For more information, see [Appendix A, "Troubleshooting the API," on page 65](#page-64-0).

#### **JAscChangePasswordException**

Thrown by changePassword when the password cannot be changed.

Also thrown by changePassword if the old password given is not valid.

Corresponds to a return code of 1, AS NO, and a return code of 4, AS BADCLIENT, from the AS Client API. For more information, see [Appendix A, "Troubleshooting the API," on page 65](#page-64-0).

#### **JAscException**

Thrown by most method calls when an unexpected or indeterminate error condition occurs.

# **JAscInsufficientRightsException**

Thrown by adminResetPassword if the administrative user does not exist, if the administrative user password specified is not valid, or if the administrative user does not have rights to change the password.

Also thrown by adminResetPassword if the network address used by the platform to contact a core driver does not match the network address listed in the Platform Configuration object in the ASAM System container.

Corresponds to a return code of 24, AS\_INSUFFICIENTRIGHTS from the AS Client API. For more information, see [Appendix A, "Troubleshooting the API," on page 65.](#page-64-0)

# **JAscIntruderException**

Thrown by checkPassword and changePassword when the specified user is locked because of intruder detection.

Corresponds to a return code of 6, AS\_INTRUDER, from the AS Client API. For more information, see [Appendix A, "Troubleshooting the API," on page 65](#page-64-0).

# **JAscInvalidArgsException**

Thrown when a parameter passed to a method is null or not valid.

Corresponds to a return code of 7, AS\_INVALIDARGS, from the AS Client API. For more information, see [Appendix A, "Troubleshooting the API," on page 65](#page-64-0).

# **JAscInvalidObjException**

Thrown when an object passed to a method is not found or is not of the correct type.

Corresponds to a return code of 8, AS\_INVALIDOBJ, from the AS Client API. For more information, see [Appendix A, "Troubleshooting the API," on page 65](#page-64-0).

# **JAscInvalidObjLenException**

Thrown when an object name passed to a method is longer than the maximum allowable name.

Corresponds to a return code of 9, AS\_INVALIDOBJLEN, from the AS Client API. For more information, see [Appendix A, "Troubleshooting the API," on page 65](#page-64-0).

# **JAscInvalidReqException**

Thrown when a method call is not known by the core driver.

Corresponds to a return code of 22, AS INVALIDREQ, from the AS Client API. For more information, see [Appendix A, "Troubleshooting the API," on page 65](#page-64-0).

# **JAscKeyExpiredException**

Thrown when the DES encryption key used by a non-SSL platform has expired.

Corresponds to a return code of 23, AS\_KEYEXPIRED, from the AS Client API. For more information, see [Appendix A, "Troubleshooting the API," on page 65](#page-64-0).

#### **JAscNoAgentException**

Thrown when no core driver could be contacted to process a method call.

Corresponds to a return code of 3, AS\_NOAGENT, from the AS Client API. For more information, see [Appendix A, "Troubleshooting the API," on page 65.](#page-64-0)

#### **JAscNoUserException**

Thrown when the user specified to a method call is inactive or not in the Census.

Corresponds to a return code of 2, AS NOUSER, from the AS Client API. For more information, see [Appendix A, "Troubleshooting the API," on page 65.](#page-64-0)

#### **JAscPassDuplicateException**

Thrown by changePassword when the new password has been previously used for the user object, and the user is required to use unique passwords.

Corresponds to a return code of 10, AS PASSDUPLICATE, from the AS Client API. For more information, see [Appendix A, "Troubleshooting the API," on page 65](#page-64-0).

#### **JAscPassTooShortException**

Thrown by changePassword when the new password is shorter than the minimum password length set for the user.

Corresponds to a return code of 11, AS\_PASSTOOSHORT, from the AS Client API. For more information, see [Appendix A, "Troubleshooting the API," on page 65](#page-64-0).

#### **JAscProductExpiredException**

Thrown when the expiration date for the platform has passed.

Corresponds to a return code of 17, AS\_PRODUCTEXPIRED, from the AS Client API. For more information, see [Appendix A, "Troubleshooting the API," on page 65](#page-64-0).

#### **JAscRevokedException**

Thrown by checkPassword and changePassword when the specified user is disabled.

Corresponds to a return code of 5, AS\_REVOKED, from the AS Client API. For more information, see [Appendix A, "Troubleshooting the API," on page 65.](#page-64-0)

# <span id="page-62-0"></span><sup>4</sup>**API Examples**

The following topics describe simple modifications to several popular products to enable them for use with the Novell<sup>®</sup> Identity Manager Fan-Out driver.

- [Section 4.1, "Adding API Support to the Apache Web Server," on page 63](#page-62-1)
- [Section 4.2, "Adding API Support to the QUALCOMM POP Server," on page 63](#page-62-2)
- [Section 4.3, "Adding API Support to SASL," on page 63](#page-62-3)
- [Section 4.4, "Adding API Support to SSH Secure Shell," on page 64](#page-63-0)
- [Section 4.5, "Adding API Support to TACACS+," on page 64](#page-63-1)

# <span id="page-62-1"></span>**4.1 Adding API Support to the Apache Web Server**

The Apache\* HTTP Web Server software is one of the most popular Web servers in use today. It is developed by the Apache Group and can be downloaded free from the [Apache Software Foundation](http://www.apache.org)  [Web site](http://www.apache.org) (http://www.apache.org). Apache provides the facility to configure additional modules to handle specific functions, such as user authentication and locating a user's home directory.

You can install Platform Services on your Apache server and configure Apache to authenticate users using the AS Client API. You can also configure Apache to use the AS Client API to find a user's home directory on a NetWare<sup>®</sup> file system that is mounted on a Linux<sup>\*</sup> Apache server. Example modules are provided in the ASAM/bin/PlatformServices/PlatformClient/Apache directory created by the Platform Services installation process.

# <span id="page-62-2"></span>**4.2 Adding API Support to the QUALCOMM POP Server**

QUALCOMM\* Incorporated distributes freeware UNIX POP3 software known as Qpopper\* in C source form. With no modifications, Qpopper can use Authentication Services for authentication through PAM. Qpopper can also be modified to use Authentication Services for authentication through the AS Client API.

You can obtain Qpopper from the [QUALCOMM Web site](http://www.eudora.com) (http://www.eudora.com).

You can install Platform Services on your POP server and use Qpopper to authenticate users using Authentication Services through PAM or through the API.

Directions for modifying Qpopper to use the AS Client API can be found in the ASAM/bin/ PlatformServices/PlatformClient/POP directory created by the Platform Services installation process.

# <span id="page-62-3"></span>**4.3 Adding API Support to SASL**

SASL, the Simple Authentication and Security Layer, is a generic authentication protocol. Many connection-based protocols, such as SMTP, LDAP, IMAP, and POP3, support SASL. New authentication mechanisms that support SASL are automatically supported by those protocols.

Furthermore, protocols that use SASL for authentication support Kerberos\* authentication through the Generic Security Services Application Programming Interface (GSSAPI).

A common open-source SASL library is Cyrus SASL, which is available at ftp:// ftp.andrew.cmu.edu/pub/cyrus-mail.

Directions for modifying Cyrus SASL to use the AS Client API for authentication can be found in the ASAM/bin/PlatformServices/PlatformClient/sasl directory created by the Platform Services installation process.

# <span id="page-63-0"></span>**4.4 Adding API Support to SSH Secure Shell**

SSH\* Communications Security produces a secure login application known as SSH Secure Shell. Source is available at ftp://ftp.ssh.com/pub/ssh. SSH Secure Shell is a commercial product. The rules governing the commercial and non-commercial use of SSH Secure Shell can be found at the [SSH Communications Security Web Site](http://www.ssh.com) (http://www.ssh.com).

You can install Platform Services on your server and modify the Secure Shell daemon, sshd, to use the AS Client API to authenticate users.

The sshd using the Identity Manager Fan-Out driver allows users to skip setting up passphrases, because the authentication stage of setting up the Secure Shell connection is achieved with the driver instead of public-private key cryptography. After you have authenticated, your Secure Shell session is securely encrypted, as normal.

The Identity Manager Fan-Out driver provides sample instructions for modifying the Secure Shell sshunixuser.c module. These instructions are distributed in the ASAM/bin/ PlatformServices/PlatformClient/SSH directory created by the Platform Services installation process.

# <span id="page-63-1"></span>**4.5 Adding API Support to TACACS+**

TACACS+ is a security protocol designed by Cisco Systems\*, Inc. that is used to control dial-up access into networks. An unsupported but freely available implementation of TACACS+ is available in ftpeng.cisco.com in pub/tacacs.

You can install Platform Services on your server and modify TACACS+ to use the AS Client API to authenticate users.

Directions for modifying TACACS+ to use the AS Client API for authentication can be found in the ASAM/bin/PlatformServices/PlatformClient/TACACS directory created by the Platform Services installation process.

# <span id="page-64-0"></span>**Troubleshooting the API**

Most calls to the Novell® Identity Manager Fan-Out driver AS Client API return a value that describes the outcome of the call. These return code values are defined in the C language ascauth.h header file and are provided as fields in the JAscAuth class in the Java interface. The C language API function ASC\_STRERROR() and the Java interface method strError() can be used to return a text string that corresponds to the return code. This text string is included in many of the messages that are written to the platform log file for errors involving API calls.

The Java interface uses exceptions for most non-affirmative API call outcomes.

The following table lists the return codes and their corresponding text string, and suggests actions to take for them.

| <b>Return</b><br>Code | <b>Symbol Text String</b> | <b>Explanation and Suggested Action</b>                                                                                                    |
|-----------------------|---------------------------|----------------------------------------------------------------------------------------------------|
| $\mathbf{0}$          | AS OK                     | The operation returned a positive response. For calls such as<br>check password, this corresponds to an answer of "Yes."                                               |
|                       | Action successful         |                                                                                                    |
|                       | AS NO                     | The operation returned a negative response. For calls such as<br>check password, this corresponds to an answer of "No."                                                |
|                       | Action not successful     |                                                                                                    |
| 2                     | AS NOUSER                 | The Enterprise User ID specified on the call is inactive or is                                                                                                    |
|                       | Unknown user              | not in the Census.                                                                                                    |
|                       |                           | <b>Action:</b> If you expect this user to be active in the Census,<br>see "Managing the Census" in the Core Driver Administration<br>Guide for additional information. |

*Table A-1 Return Codes for Troubleshooting*

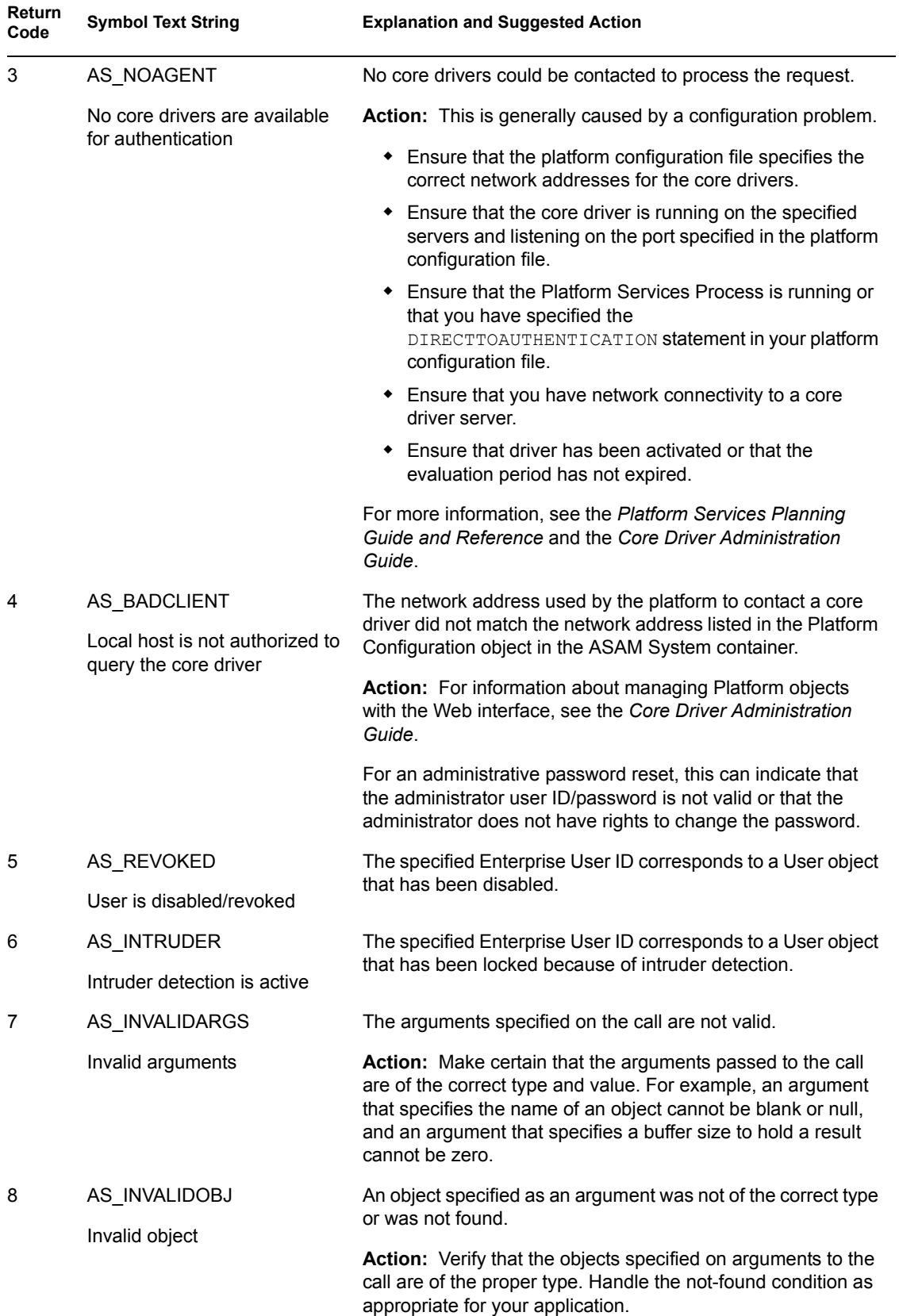

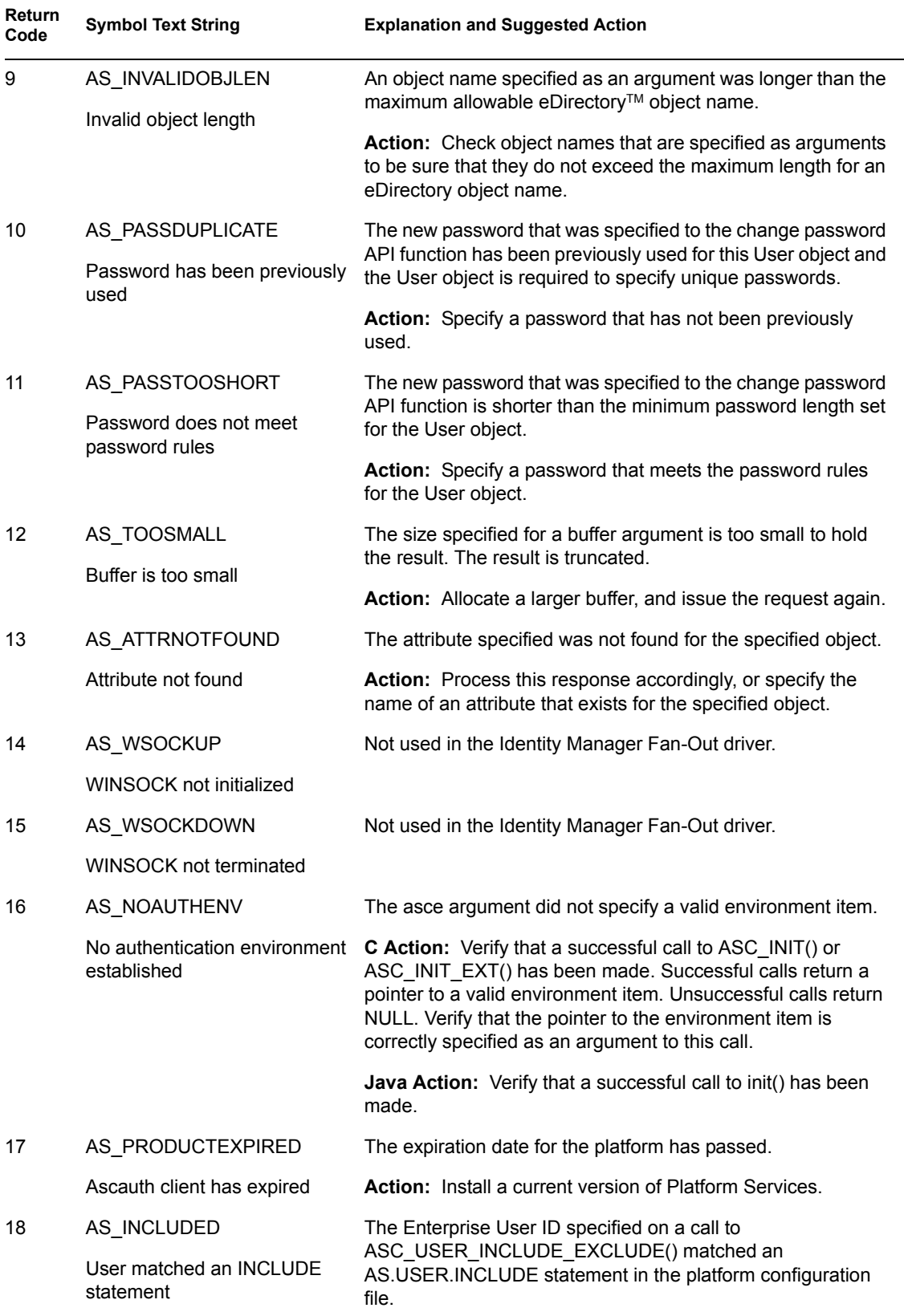

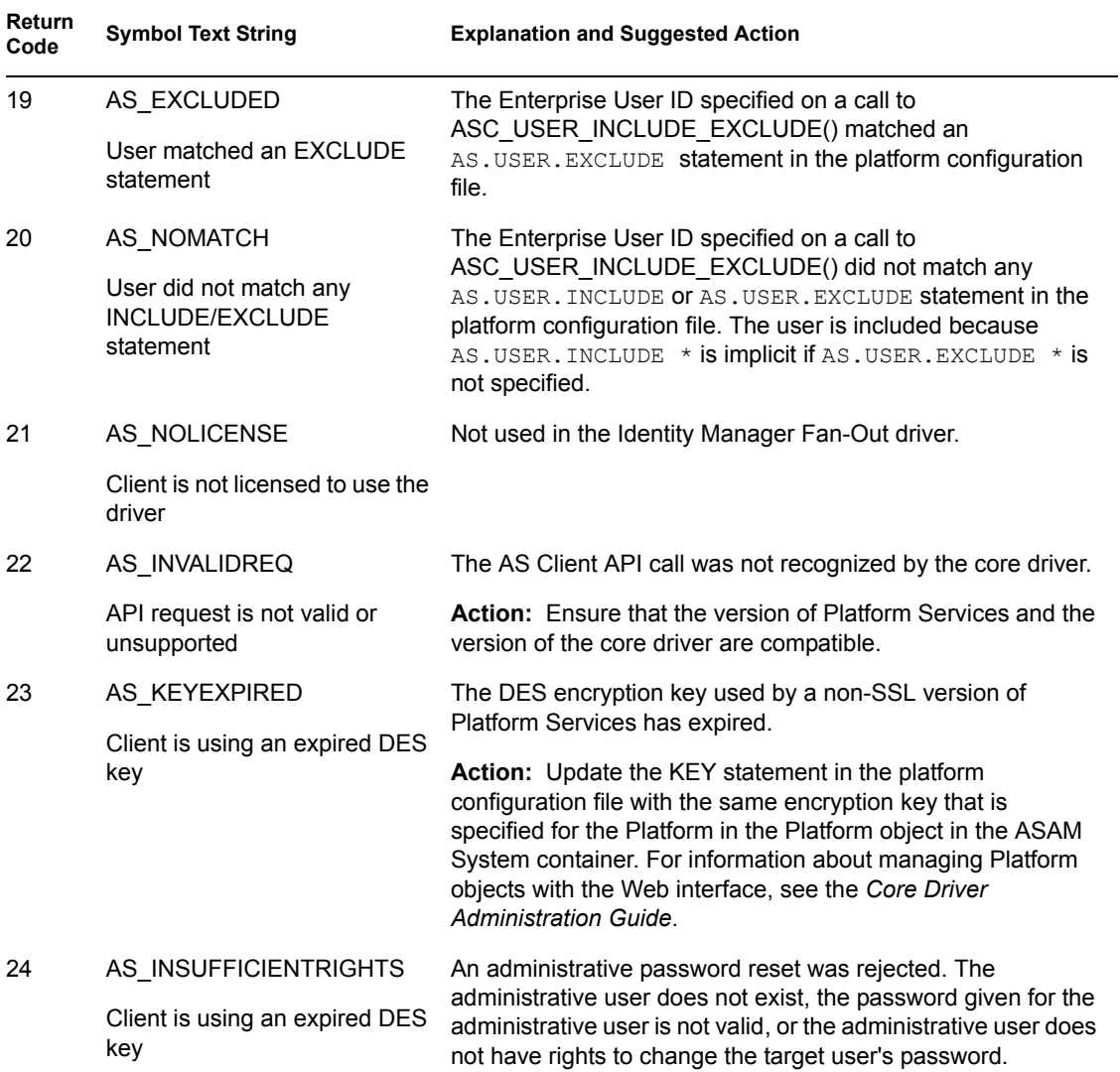